### INSTITUTO FEDERAL DE EDUCAÇÃO, CIÊNCIA E TECNOLOGIA DE MINAS GERAIS – CAMPUS SABARÁ TECNOLOGIA EM PROCESSOS GERENCIAIS JOSÉ ANTÔNIO BATISTA FILHO

# **LEVANTAMENTO DAS CAUSAS DE NÃO CONFORMIDADE: O CASO IPROMEC**

Sabará - MG Fevereiro de 2016 José Antônio Batista Filho

## **LEVANTAMENTO DAS CAUSAS DE NÃO CONFORMIDADE:O CASO IPROMEC**

Trabalho de Conclusão de Curso a ser apresentado ao Curso de Tecnologia em Processos Gerenciais do Instituto Federal de Minas Gerais – Campus Sabará, como requisito integral à obtenção do título de Tecnólogo em Processos Gerenciais.

Área de Concentração: Gestão da Qualidade

Orientadores:

Profª Mª Aline Campos Figueiredo - metodologia

Profª Bárbara Regina Pinto - metodologia

Profª Me. Joana Dark Pimentel - conteúdo

Sabará - MG Fevereiro de 2016

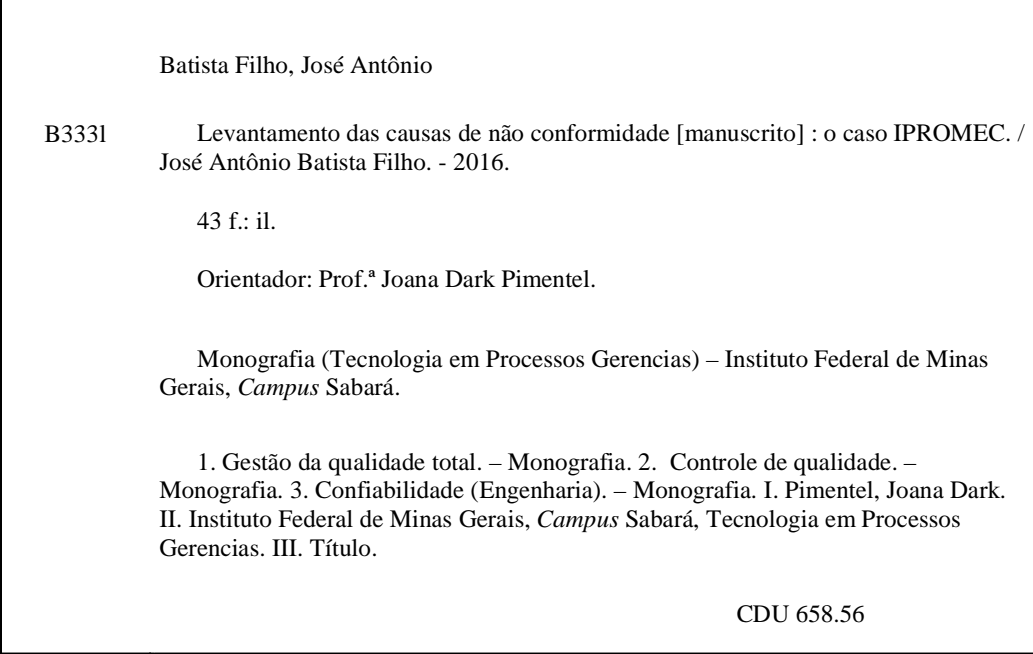

Biblioteca IFMG *Campus* Sabará

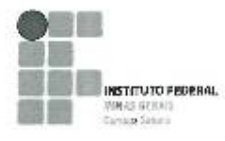

ATA DE DEFESA DO TRABALHO DE CONCLUSÃO DE CURSO de José Antônio Batista Filho

No dia 29 do més fevereiro do ano de 2016, às l'7h00min, as professoras Joana Dark Pimentel, Maria Lúcia Matos Hermont e o Técnico Administrativo César dos Santos Moreira, compareceram para defesa pública do Trabalho de Conclusão de Curso intitulado "Levantamento das Causas de não conformidade: O caso IPROMEC", requisito obrigatório para a obtenção do título de Tecnólogo em Processos Gerenciais. Após a apresentação e as observações dos membros da banca avaliadora, ficou definido que o trabalho foi considerado:

(X) Aprovado ( ) Reprovado.

O resultado final foi comunicado publicamente ao candidato pelo Professor Orientador. Nada mais havendo a tratar, o Professor Orientador encerrou a reunião e lavrou a prescata ATA, que será assinada por todos os membros participantes da banca avaliadora.

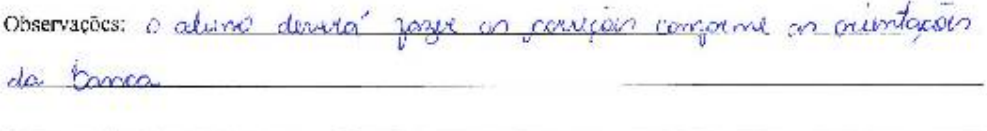

Joana Dark Pimentel Professora Orientadora

CalusWinson

María Lúcia Matos Hermont Membro da Bonca Examinadora

César Moreira Membro da Banca Examinadora

monice Baliste

José Antônio Batista Filho Aluno

#### RESUMO

As não conformidades (NC) dos produtos de uma empresa são consequências de diversos problemas. Elas causam perdas financeiras e retrabalho no processo fabril. A qualidade da gestão é, por isso, importante, pois o setor responsável elabora planos e metas para que a empresa evite ao máximo a ocorrência das NC's. Além disso, para que a empresa se mantenha firme no mercado, o produto ofertado precisa atender às expectativas do cliente, o qual vai sempre exigir uma mercadoria de qualidade. Diante da análise realizada na Empresa IPROMEC Ltda. e devido ao grande número de NC's nos produtos, apesar de na empresa existir um sistema de qualidade para que o índice dessa ocorrência diminua, foi feita, portanto, a identificação, por meio de estudo de caso, das causas geradoras dos problemas. Afinal, se os erros forem corrigidos, é possível que haja impacto significativo nos prazos e reduções de custos. Dessa maneira, foi constatado que os setores com maior ocorrência de NC's foram o CNC (Comando Numérico Computadorizado); o PCP (Planejamento e Controle da Produção) e a Usinagem; e as principais causas foram falta de atenção; manutenção; erro técnico e falha de comunicação interna. Além disso, foi possível identificar os relatórios não justificados. Para os procedimentos técnicos, foi utilizado o levantamento de dados. Algumas ferramentas da qualidade foram importantíssimas para chegar-se ao resultado final, como o Gráfico de Pareto, o Histograma e o Diagrama de Ishikawa. Com o acesso aos resultados obtidos foi feita uma reunião, no dia 19 de novembro de 2015, com o diretor da empresa, o qual alegou já ter conhecimento da situação, porém, mesmo assim foi exposto o quadro das NC's do período de 2014.

Palavras-chave*: Não conformidade. IPROMEC. Gestão da qualidade.* 

### ABSTRACT

The product nonconformities can be caused by different problems. They cause financial losses and rework on the manufacturing process. The management quality is important, since it is the department responsible to elaborate plans and goals in order to avoid the most of those losses. Besides that, if the company wants to build a strong name on the market, the product needs to attend the client expectations, which will always want a product without any defects. On the analysis performed at IPROMEC Ltda., was found a large number of product nonconformities, even though there is a system that manages the product quality in order to decrease this situation. So, a study was performed at IPROMEC in order to identify the nonconformities causes, because, if the problem is solved, it's possible that there is a impact on the delivery time and costs. Therefore, a case study was performed to analyze the methods and concepts to identify the product nonconformities causes. It was found that the places with higher number of product nonconformities were the computerized numerical control, planning and production control and machining. It was possible to identify the reports that weren't justified and also the principals product nonconformities causes, resulted by lack of attention, maintenance, technical mistakes and internal communication failure. For the technical procedures, was performed a data collection. To get to the final results some quality tools, as the Pareto Graph, the Histogram and the Ishikawa Diagram, were really important.

Key-words*: Nonconformities. IPROMEC, Quality Management.*

### LISTA DE FIGURAS

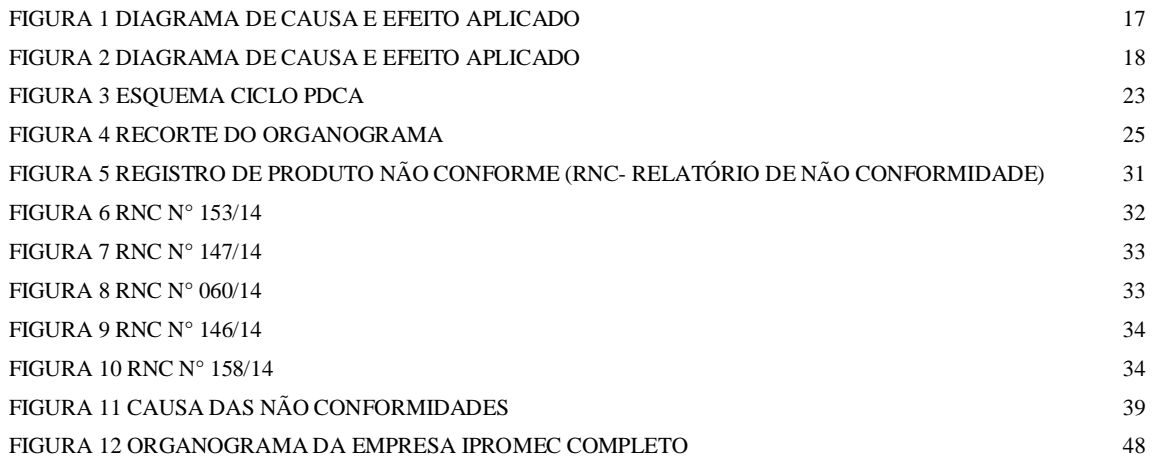

# LISTA DE GRÁFICOS

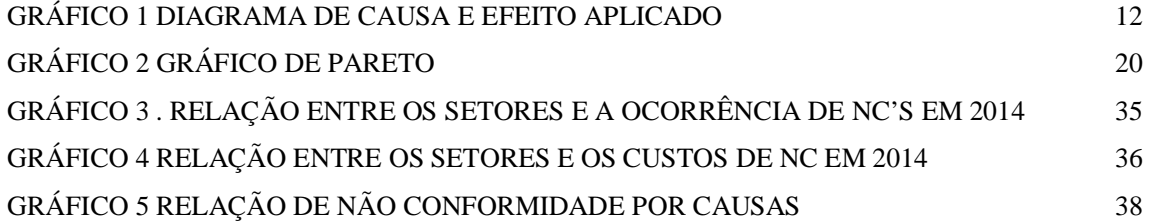

### LISTA DE TABELAS

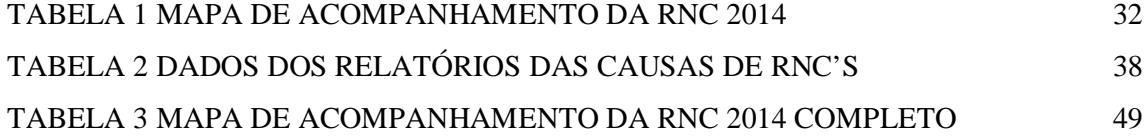

# LISTA DE QUADROS

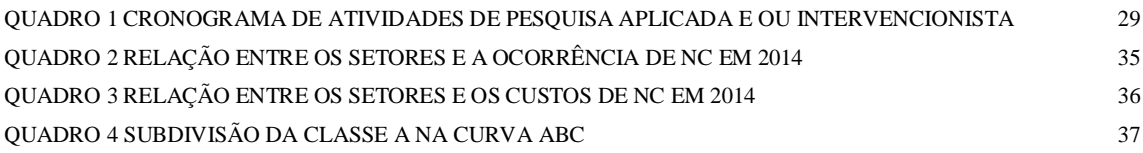

### LISTA DE SIGLAS

- ABNT: Associação brasileira de normas técnicas;
- CEP: Controle Estatístico de Processo;

CNC: Comando numérico computadorizado;

ISO: International Organization for Standardization;

NC: Não conformidade;

OS: Ordem de serviço;

PCP: Planejamento e controle da produção;

PDCA: Iniciais das palavras inglesas plan, do, check, e action, que significam planejar, fazer, verificar e agir corretivamente;

PIT: Plano de Inspeção e Teste;

RNC: Registro de produto não conforme;

SGQ: Sistema de gestão da qualidade;

TQM: Gestão da Qualidade Total - Total Quality Management;

6M: Mão-de-obra; máquina; método; matéria-prima; medida e meio ambiente;

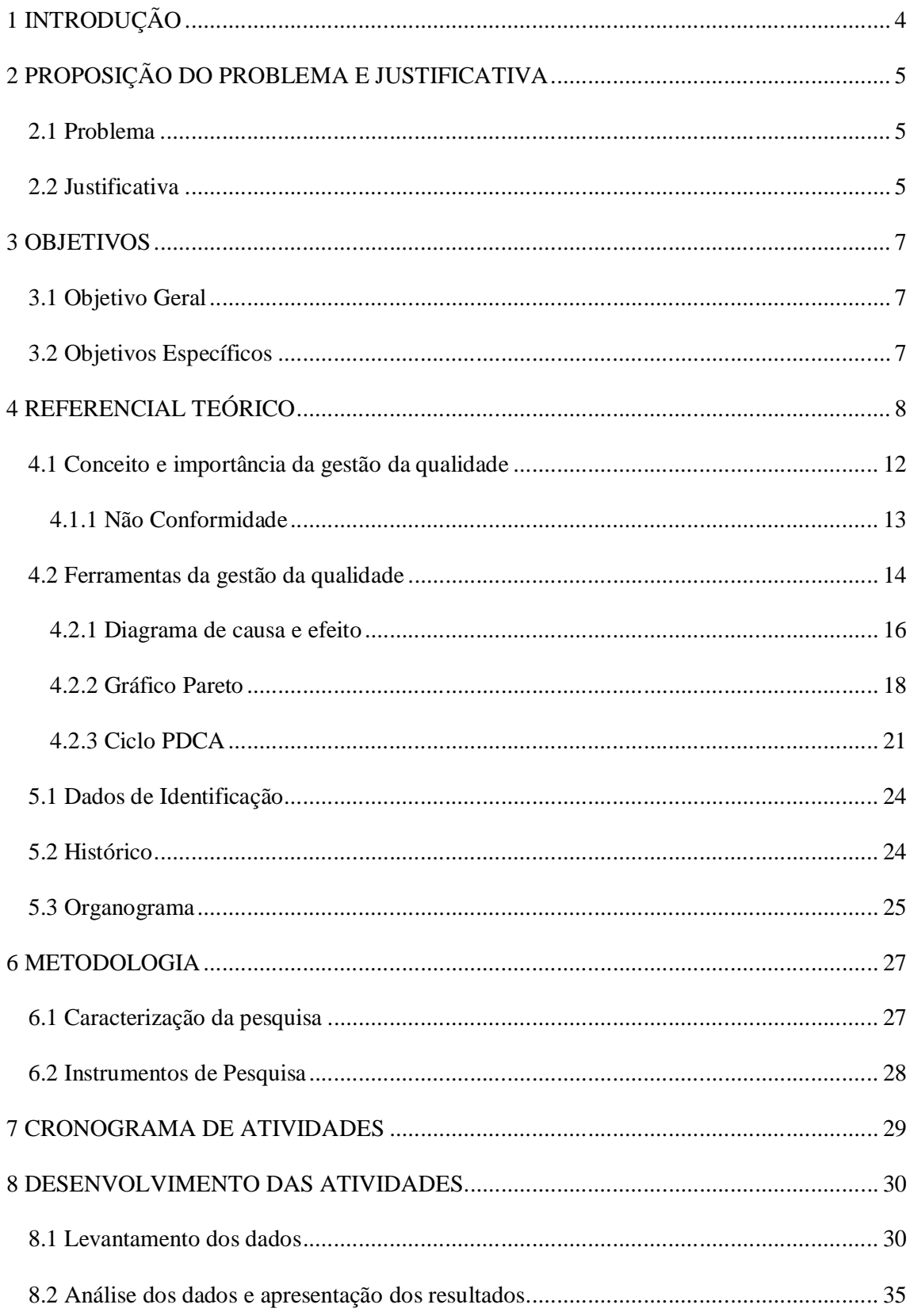

# **SUMÁRIO**

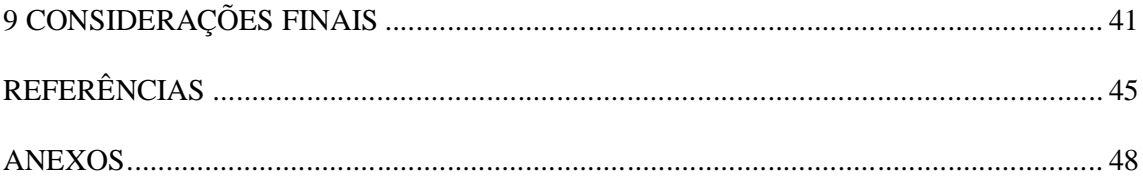

### **1 INTRODUÇÃO**

Por perceber que o mercado de trabalho passa por um período em que a excelência e competitividade são essenciais para a sobrevivência da empresa, pensou-se, por meio desta pesquisa, identificar os motivos que levam à ocorrência das não conformidades na empresa IPROMEC, uma vez que a qualidade está diretamente ligada a esse setor.

Na empresa estudada já existe um sistema de qualidade para que o índice dessa ocorrência diminua. No entanto, após análises, constatou-se que o grande número de NC's vem prejudicando o resultado final dos produtos, além de gerar custo desnecessário para o empregador e comprometendo a relação com os clientes.

Ademais, algo que motivou a realização da pesquisa nessa organização foi esta possuir certificação ISO 9001 (International Organization for Standardization), o que é um diferencial já que esse modelo normativo é da área de Gestão da Qualidade. Por meio dessa norma os responsáveis implantaram os relatórios de não conformidades, os quais servem como um direcionador para a solução dos problemas, pois neles constam as informações do ocorrido: causas; quem executou; justificativas; custos; análise da supervisão e ações corretivas. Essas informações foram utilizadas como fonte indispensável para este trabalho.

Os dados presentes são do ano de 2014, quando a incidência das NC's gerou um grande custo à empresa devido à perda de materiais não recuperados, uma vez que esses problemas afetam os prazos de entrega dos produtos. Assim, objetivou-se a identificação das causas geradoras das NC's, pois se sabe que se o problema for solucionado, haverá impacto significativo no cumprimento dos prazos e nas reduções de custos.

### **2 PROPOSIÇÃO DO PROBLEMA E JUSTIFICATIVA**

Este capítulo expõe o problema de pesquisa e sua justificativa. O intuito é de descrevê-lo e justiçar o porquê do estudo.

### **2.1 Problema**

A qualidade dos produtos dentro de uma empresa deve ter mais a atenção dos gestores cujo objetivo seja manter suas empresas competitivas no mercado. O Sistema de gestão da qualidade (SGQ) é o setor no qual são elaborados planos e metas para que esse objetivo seja alcançado.

Diante da análise realizada na Empresa IPROMEC Ltda., constatou-se um grande número de NC's nos produtos. O SGQ adota um procedimento que, quando ocorre uma não conformidade, gera um relatório de não conformidade (RNC), o qual contém toda a informação do erro que foi cometido.

Notou-se que no ano de 2014 o grande índice de NC's na produção teve um impacto muito grande no custo de produção com o valor de R\$ 79.777,28 devido a retrabalhos ou peças que não puderam ser reaproveitadas. Percebeu-se ainda que algumas NC's já são rotineiras, ou seja, o mesmo erro é cometido várias vezes. Essa situação gera para a empresa problemas relacionados ao custo e também a probabilidade de afetar o relacionamento com os clientes, pois muitas vezes o prazo de entrega pode sofrer alteração.

A partir deste ponto, questiona-se o seguinte: Que elementos contribuem para as causas das NC's na IPROMEC?

#### **2.2 Justificativa**

A qualidade dentro de qualquer organização é essencial para que o objetivo desta seja alcançado, tendo em vista que a participação de todos os colaboradores é fundamental neste processo. A empresa, de modo a buscar a qualidade de seus produtos, deve ter em seu quadro de funcionários profissionais capacitados e comprometidos.

A IPROMEC, portanto, adquiriu com esta pesquisa um mapeamento do problema em si, podendo elaborar um plano de ação na área mais afetada, sendo que se aquela for aprofundada será possível a diminuição das NC's, o que resultará em consequências positivas em relação ao produto final.

Em relação ao curso TPG, uma visão externa de problemas levantados dentro da sala de aula foi acrescida, além de haver articulação com outras áreas como gestão de pessoas, treinamentos, comunicação, ferramentas da administração e suas aplicações, ou seja, uma visão prática da teoria estudada. Dessa maneira, os conhecimentos adquiridos serviram para aprimorar o aprendizado do pesquisador em relação a muitos conceitos, devido às aplicações dos conhecimentos de gestão adquiridos desde o início do curso, por meio do estudo de caso. Foi possível colocar em prática, portanto, a identificação dos problemas causadores das NC's, identificação baseada na ciência, com conceitos, métodos e ideias aprendidas dentro da sala de aula.

### **3 OBJETIVOS**

Neste capítulo há o objetivo geral e os específicos relacionados ao estudo desta pesquisa.

## **3.1 Objetivo Geral**

Identificar as causas de NC's bem como os elementos que podem influenciar neste problema, com vista a melhorar os resultados organizacionais.

### **3.2 Objetivos Específicos**

- Levantar o histórico de Não Conformidades (NC);
- Classificar as causas das NC utilizando as ferramentas da qualidade;
- Elaborar e apresentar um relatório de caso aos gestores da empresa;
- Incentivar o gestor a aplicar o relatório em um plano de ação, objetivando a redução das NC's.

### **4 REFERENCIAL TEÓRICO**

Para compreender o conceito de Gestão da Qualidade é preciso conhecer um pouco da história, levando em consideração o tempo de ocorrência dos fatos para a interpretação. Antigamente os artesãos eram trabalhadores que tinham um amplo conhecimento sobre todo o processo de fabricação de uma peça, desde o início da fabricação até o pós venda. Nesse período, o cliente tinha uma relação direta com o artesão, em que aquele especificava suas necessidades, as quais o artesão procurava atender, pois ele sabia que o seu serviço dependia da reputação da qualidade de seus produtos. No entanto, para Paladini (2012) essa relação era informal.

Seguindo esse contexto, é importante lembrar que a percepção do artesão era sobre a qualidade como necessidade do cliente.

Hoje os conceitos básicos para a área da qualidade são:

- Confiabilidade <sup>1</sup>qualidade do sistema, a qual permite confiar, justificadamente, no serviço oferecido. É a probabilidade de um produto cumprir sua função específica durante um determinado período de tempo em um ambiente definido. Sua expressão é geralmente em termos de taxa de falhas, o coeficiente entre o número de falhas observadas em um período de tempo dividido pelo tempo total de operação da unidade;
- Conformidade <sup>2</sup>Quando os requisitos especificados relativos a um produto, processo, sistema, pessoa ou organismo são atendidos, ou seja, o atendimento às especificações prometidas a terceiros;
- Metodologia <sup>3</sup>Campo em que se estudam os melhores métodos praticados em determinada área para a produção do conhecimento;
- Tolerância <sup>4</sup>Utilizada para definir o grau de permissão a uma determinada lei, procedimento ou regra, de forma a impedir a aceitação de alguma conduta que possa desviar o que foi previamente estabelecido. Na qualidade a tolerância possui o mesmo

 $\ddot{\phantom{a}}$ 

<sup>&</sup>lt;sup>1</sup> Conceitos de Confiabilidade - "Dependability Concepts" João Paulo Ribeiro [\(joao.ribeiro@sef.pt\)](mailto:(joao.ribeiro@sef.pt)) Mário Guimarães [\(mario.guimaraes@link.pt\)](mailto:(mario.guimaraes@link.pt))

<sup>&</sup>lt;sup>2</sup> <http://www.inmetro.gov.br/noticias/conteudo/AC.asp>

<sup>&</sup>lt;sup>3</sup> <http://conceito.de/metodologia>

<sup>4</sup> <http://www.significados.com.br/tolerancia/>

conceito, válido para os desvios encontrados nos produtos em fabricação, os quais estando fora da tolerância são descartados ou retrabalhados;

 Especificações - <sup>5</sup>Documento que especifica, por meio de dados técnicos mínimos requeridos, produtos e/ou serviços, elementos ou conjuntos específicos para os quais não é necessária a elaboração de uma norma. É na especificação que é descrito o que deve ser feito.

No final do século XIX, por exemplo, a montadora Panhard e Lerasson (P&L) montava seus veículos atendendo às especificações dos clientes, ou seja, cada carro era montado com peças feitas pelos artesões conforme especificado, não havendo nenhum carro igual. Assim, nesse processo de fabricação, existiam os "sustos dimensionais", em que o tamanho de um veículo diferia bastante dos outros. Por isso as peças não possuíam um padrão, dificultando a resolução dos problemas, pois não eram adotados os conceitos citados anteriormente (PALADINI, 2012).

Seguindo adiante na história, nos séculos XVIII e XIX durante a Primeira Revolução Industrial a customização foi substituída pela padronização e produção em larga escala. Nessa mesma época surgia a função do inspetor que era o responsável pela qualidade dos produtos, o qual retirou do trabalhador as etapas de concepção e planejamento, seguindo o modelo de administração Taylorista (PALADINI, 2012).

De 1908 a 1927, a Ford fabricou apenas um modelo de carro, o Ford T. Porém devido à necessidade de um padrão para a fabricação e montagem de seus carros, a Ford investiu em intercambialidade das peças e na facilidade de ajustes, adotando um sistema padronizado de medida para todas as peças, sendo esse período um marco para a evolução do conceito de qualidade. No entanto, nesse período, algumas características da qualidade não eram prioridades, como o conhecimento sobre a necessidade do cliente e o envolvimento do trabalhador no processo adotado pelos artesões (PALADINI, 2012).

Os conceitos estatísticos na gestão da qualidade começaram a ser utilizados em 1924, quando Walter A. Shewhart criou gráficos de controle, para auxiliar na análise da realidade produtiva da empresa de telefonia Bell Telephone Laboratories. Logo em seguida, em 1930, foi desenvolvido o sistema de medidas, ferramentas de controle estatístico do processo e o

 $\overline{a}$ 

<sup>5</sup><http://www.cimm.com.br/portal/verbetes/exibir/1184-especificacao-tecnica>

surgimento de normas na área de gestão da qualidade, e as técnicas de amostragem, o que contribuiu para o aprimoramento da inspeção por amostragem (PALADINI, 2012).

Nesse mesmo período também surgiam as normas britânicas e americanas de controle estatístico da qualidade. Contudo, havia um questionamento sobre a importância da participação do trabalhador no processo de fabricação ou prestação de serviço. Devido a isso, Elton Mayo e a escola das relações humanas começaram a enfatizar estes questionamentos, que juntamente com os estudos de Maslow, Mc Gregor e Herzberg, influenciaram os programas de qualidade no pós-guerra e na composição do modelo japonês (PALADINI, 2012). Esse modelo **é** definido como um sistema de gestão da qualidade ao produto. Ele possui o sistema da qualidade que tem como objetivo superar as expectativas do cliente e de todos os interessados. Ademais, com ele se afirma a importância de todos os envolvidos no processo (administrativo, produção, logística, pós-venda etc.), garantindo um resultado satisfatório.

De acordo com Mello (2010), após a Segunda Guerra Mundial, a área da qualidade se consolidou nos Estados Unidos, surgindo em 1945 a primeira associação de profissionais da área de qualidade. Em 1950, foi criada a Associação Japonesa de cientistas e engenheiros, tendo uma grande importância na área.

Foi na década de 50 que surgiu por meio de Armand Feigenha o sistema de controle da qualidade total, período também em que foi lançado o programa Zero Defeito, por Philip B Crosboy (CROSBY, 1986). Nesse período, o Japão passava pela reconstrução pós-guerra, quando W. Edwards e Juran tiveram grande influência na criação do modelo de qualidade japonês, o qual propõe a participação dos trabalhadores e da alta gerência em todo o processo como fundamentos para a nova gestão de qualidade. Vários estudiosos tiveram uma participação na influência da criação desse modelo, como Kaoru Ishikawa que contribuiu na difusão das sete ferramentas da qualidade (PALADINI, 2012).

Em 1987 surgiu o modelo normativo da International Organization for Standardization (ISO) para a área de Gestão da Qualidade, a série 9000, Sistemas de Garantia de Qualidade (PALADINI, 2012). Trata-se de uma organização não governamental com sede em Genebra, na Suíça, da qual fazem parte associações e entidades de 163 países. Seu intuito é criar um padrão, uma versão para determinados produtos, serviços e sistemas. A ISO no Brasil é representada pela Associação Brasileira de Normas Técnicas (ABNT) (MELLO, 2011). A ISO 9001 faz parte das normas da família ISO 9000 e estabelece os requisitos do Sistema de Gestão da Qualidade. Sua última atualização data de 2008. É a principal norma da família usada para a certificação. Ela é determinante para a abordagem do processo, estabelece medição, análise e melhoria.

Para Carpenetti (2012), o certificado ISO 9001, que as empresas obtêm por meio de um processo de auditoria de certificação, é um documento emitido por um organismo independente, que testifica que os processos e procedimentos da empresa estão de acordo para gerenciar o atendimento dos requisitos dos clientes.

Miguel Cauchik (2001) elenca alguns dos benefícios e vantagens da certificação ISO, a qual foi um marco para a Gestão da Qualidade, contribuindo assim para sua evolução:

- Aumento da vantagem competitiva;
- Melhoria da imagem da empresa e da credibilidade com o público alvo e fornecedores;
- Maior definição de responsabilidades e melhoria na determinação do objetivo estratégico de curto e longo prazo;
- Possibilidade de detecção de problemas, falhas e defeitos em estágio inicial.

No entanto, antigamente, era necessária a busca das características do trabalho feito pelo artesão. Uma delas era a aproximação dele com cliente. Por isso, em 1960, Genichi Taguchi focalizou nos projetos da qualidade robusta, a qual tem como fundamento a Satisfação do Cliente (PALADINI, 2012).

O programa da Gestão da Qualidade mais recente é os Seis Sigmas (1980), uma ferramenta que visa eliminar os defeitos e as não conformidades dentro da empresa para maximizar o desempenho dos processos, por meio de um conjunto de práticas, relacionadas ao PDCA (iniciais das palavras inglesas *plan*, *do*, *check*, e *action*, que significam planejar, fazer, verificar e agir - corretivamente). (PALADINI, 2012).

O Sistema de Gestão da Qualidade deve estar presente no ambiente organizacional, buscando sempre a melhoria e satisfação no processo final. No GRAF.1, está representada a evolução da qualidade segundo FEIGENBAUM (1994).

GRÁFICO 1 Diagrama de causa e efeito aplicado

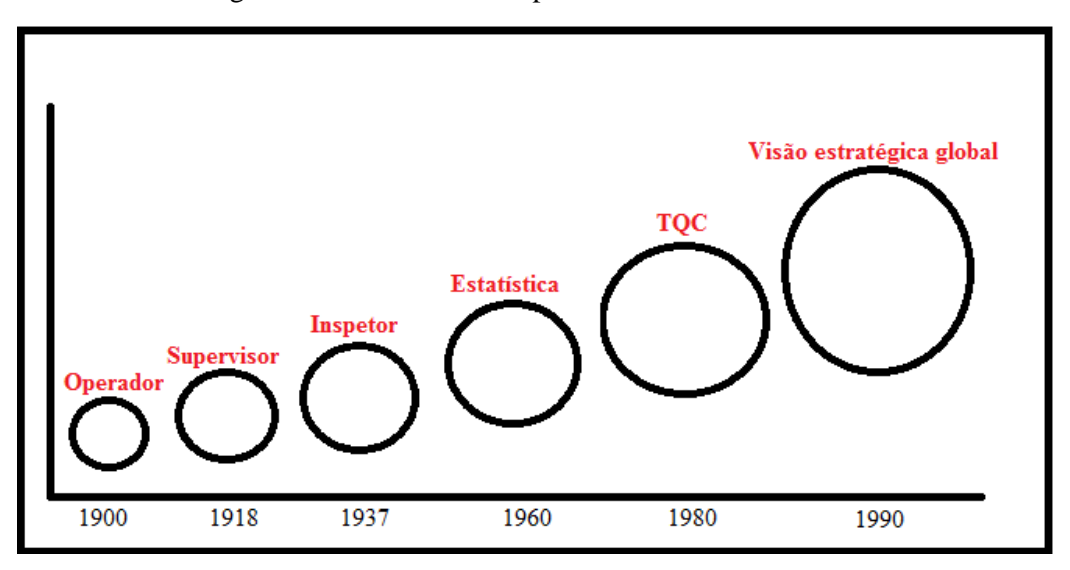

Fonte: Feigenbaum (1994, p. 21).

#### **4.1 Conceito e importância da gestão da qualidade**

Pode-se afirmar que todos exercem, automaticamente, a percepção do conceito da qualidade. Quando uma refeição é feita em um restaurante, por exemplo, o cliente tem uma opinião do produto/serviço prestado. Se for realizada uma pesquisa sobre a qualidade da comida, ele conseguirá responder se a considera boa ou ruim. Entretanto, para a gestão da qualidade não é tão fácil assim, pois é preciso ter um foco organizacional, o que tem sido desenvolvido por diversos estudiosos e que tem como base a relação das organizações com o mercado. O senso comum sobre qualidade a associa ao que é bom. Quando se compra um produto ou serviço espera-se que ele atenda às expectativas. Todavia, a qualidade segue o conceito básico de redução de custos, aumento de produtividade e satisfação do cliente. O sistema da qualidade tende a garantir que as atividades exercidas da empresa ocorram conforme o planejado e possibilitam que os gestores criem ações de prevenção (MELLO, 2011). Para Juran (1992, p. 9), "a qualidade é a ausência de deficiências".

Contudo, quando há necessidades elas devem ser especificadas, por isso a qualidade é medida pelo grau de obediência a essas especificações, sem ocorrência de falhas, ou seja, dentro da conformidade padrão estabelecida para aquele serviço ou produto (CROSBY, 1986).

Para Ballestero (2010), o sistema de gestão da qualidade pode ser definido como um conjunto complexo de elementos em interação, para a obtenção de um produto perfeito. No entanto, o que seria o produto perfeito? Primeiramente ele deve atender às necessidades do cliente no prazo estimado, com os padrões esperados de qualidade e com um custo acessível para ambos envolvidos. Sendo assim, qualidade é o processo de correção dos erros e de suas causas desde o início do processo até o final, isto é, em todos os setores, os quais têm influência sobre a satisfação do cliente (FEIGENBAUM, 1994).

A gestão da qualidade dentro da instituição é o setor que trabalha diretamente em todo o processo visando à qualidade final do produto ou serviço. Assim, para reafirmar, um produto ou serviço de qualidade é aquele que atende perfeitamente, de forma confiável, de forma acessível, de forma segura e no tempo certo às necessidades do cliente (CAMPOS, 2004, p.2).

Ishikawa (1993, p. 43), afirma que a "qualidade é desenvolver, projetar, produzir e comercializar um bom produto, que é mais econômico, mais útil e sempre satisfatório para o consumidor".

Pode-se concluir, assim, que a qualidade está presente em todo o processo organizacional, visando sempre à melhoria do processo tendo como objetivo final, atender às expectativa do usuário, ou seja, por intermédio de ações, sejam elas corretivas ou não, projetos e atitudes, buscar sempre extinguir os defeitos nos produtos ou serviços prestados.

#### 4.1.1 Não Conformidade

Conformidade, como já foi citada, é a qualidade de um produto ou serviço relacionar-se ao seu desempenho, atendendo às expectativas esperadas. Nisso é estabelecido um padrão de conformidade. Segundo Veras (2009) quando um produto ou serviço não se enquadra nas conformidades preestabelecidas, ele está não conforme, tornando-se um problema. Assim,

> A organização deve assegurar que os produtos que não estejam conformes com os requisitos do produto sejam identificados e controlados para evitar seu uso ou entrega não pretendido. Um procedimento deve ser estabelecido para definir os controles e as responsabilidades e a autoridade relacionada para lidar com o produto não conforme. Devem ser mantidos registros sobre a natureza das não conformidades e quaisquer ações subsequentes executadas, [...] (ABNT NBR ISO 9001,2008, p. 13).

A empresa ao identificar as não conformidades deve tomar ações para que estes erros não aconteçam novamente.

#### **4.2 Ferramentas da gestão da qualidade**

Para Mello (2011) o controle da qualidade é uma parte fundamental do Gestão da Qualidade Total - Total Quality Management (TQM), o que garante o cliente ficar satisfeito com os produtos e serviços recebidos, ou seja, dentro dos padrões esperados. Para atender esses padrões existem ferramentas que ajudam nesse controle, pois elas foram criadas com recursos para mapear os defeitos de produtos ou serviços, encontrar suas causas e corrigi-las no processo.

Há sete ferramentas básicas da qualidade, as quais foram introduzidas nas organizações feitas por Kaoru Ishikawa, no ano de 1950. São elas:

- Fluxograma 6 Também conhecido como flowchart, é um diagrama que tem como finalidade representar processos ou fluxos de materiais e operações (diagramação lógica, ou de fluxo). Geralmente confundido com o organograma, o fluxograma possui a diferença de representar algo essencialmente dinâmico, já o organograma é uma representação da estrutura funcional da organização. O fluxograma também pode ser usado por programadores para elaboração de algoritmos (programação estruturada), porém, neste caso ele possui algumas representações próprias.
- Diagrama Ishikawa <sup>7</sup> Ferramenta gráfica utilizada pela administração para o gerenciamento e o Controle da Qualidade em diversos processos. Também é conhecido como "Diagrama de Causa e Efeito", "Diagrama Espinha-de-peixe" ou "Diagrama 6M". O Diagrama foi originalmente proposto pelo engenheiro químico Kaoru Ishikawa, no ano de 1943, e foi aperfeiçoado nos anos seguintes. Na sua estrutura, os problemas são classificados em seis tipos diferentes: método, matériaprima, mão-de-obra, máquinas, medição e meio ambiente. Esse sistema permite estruturar hierarquicamente as causas potenciais de um determinado problema ou também uma oportunidade de melhoria, assim como seus efeitos sobre a qualidade dos produtos.

<sup>&</sup>lt;sup>6</sup> Fluxograma. Disponível em: [<http://www.infoescola.com/administracao\\_/fluxograma/](http://www.infoescola.com/administracao_/fluxograma/)> Acesso em: 18/06/2015,

<sup>&</sup>lt;sup>7</sup> Diagrama de Ishikawa: O que é Diagrama de Ishikawa. Disponível em[<http://significados.com.br/diagrama-de](http://significados.com.br/diagrama-de-)ishikawa/> Acesso em: 18/06/2015

- Folhas de verificação <sup>8</sup>Considerada a mais simples, é uma das sete ferramentas da qualidade. Apresenta uma maneira de organizar e apresentar os dados em forma de um quadro, tabela ou planilha, facilitando desta forma a coleta e análise dos dados. A utilização da folha de verificação economiza tempo, eliminando o trabalho de se desenhar figuras ou escrever números repetitivos, não comprometendo a análise dos dados.
- Diagrama de Pareto <sup>9</sup>O princípio de Pareto apresenta para várias situações que 80% das consequências vêm de 20% das causas. Isso pode ser muito útil para tratar não conformidades, identificar pontos de melhoria e definir que planos de ação devem ser atacados primeiro no que diz respeito à prioridade. Esta ferramenta apresenta um gráfico de barras que permite determinar, por exemplo, as prioridades dos problemas a serem resolvidos, por meio das frequências das ocorrências, da maior para a menor, permitindo a priorização dos problemas, pois na maioria das vezes há muitos problemas menores diante de outros mais graves.
- Histograma <sup>10</sup>Esta ferramenta tem como objetivo mostrar a distribuição de frequências de dados obtidos por medições, para identificarmos a frequência com que algo acontece.
- $\bullet$  Diagrama de Dispersão  $^{11}$ O diagrama de dispersão ou de correlação é utilizado para comprovar a relação entre uma causa e um efeito. Diz respeito a uma representação gráfica de valores simultâneos de duas variáveis relacionadas a um mesmo processo, mostrando o que acontece com uma variável quando a outra se altera, ajudando desta forma a verificar a relação entre elas.

 $\ddot{\phantom{a}}$ 

<sup>&</sup>lt;sup>8</sup>Folhas de verificação. Disponível em: [<http://significados.com.br/diagrama-de-ishikawa/](http://significados.com.br/diagrama-de-ishikawa/)> Acesso em: 18/06/2015

<sup>9</sup> Diagrama de Pareto: O que é Diagrama de Pareto. Disponível em: <[http://significados.com.br/diagrama-de](http://significados.com.br/diagrama-de-)ishikawa/> Acesso em: 18/06/2015

<sup>&</sup>lt;sup>10</sup> Histograma. Disponível em: [<http://www.blogdaqualidade.com.br/histograma/>](http://www.blogdaqualidade.com.br/histograma/) Acesso em: 18/06/2015.

 $11$  Diagrama de dispersão ou de correlação. Disponível em:  $\langle$ http://www.blogdaqualidade.com.br/diagrama-dedispersao-ou-de-correlacao/ > Acesso em: 18/06/2015.

• Controle Estatístico de Processo (CEP) -  $^{12}$ Tem por finalidade desenvolver e aplicar métodos estatísticos como parte de nossa estratégia para prevenção de defeitos, melhoria da qualidade de produtos e serviços e redução de custos.

Pode-se dizer que as ferramentas são, assim, técnicas para a resolução sistêmica de problemas, fundamentadas em conceitos básicos de estatística que permitem a padronização do método de análise e a solução de problemas.

O Ishikawa teve como objetivo desenvolver uma metodologia no trato dos desvios, utilizando as ferramentas para a identificação da causa-raiz dos problemas, justificando que se as causas forem exterminadas, consequentemente os efeitos cessarão. De um modo geral, todas as ferramentas têm como objetivo ajudar a empresa a controlar a qualidade de seus produtos e serviços.

Nos próximos tópicos será dada ênfase nas ferramentas: Diagrama de causa e efeito, Gráfico de Pareto, Ciclo PDCA e Histograma, nas quais são de interesse particular deste projeto.

4.2.1 Diagrama de causa e efeito

 $\ddot{\phantom{a}}$ 

O diagrama de causa e efeito é representado em forma de gráfico, usado como metodologia de análise para representar fatores das causas sobre um determinado problema. É conhecido também como diagrama de Ishikawa, devido ao seu criador, ou diagrama de Espinha de Peixe, devido a sua forma, como mostrado na FIG.1:

<sup>&</sup>lt;sup>12</sup> Controle estatístico do processo. Disponível em: < [http://www.portalaction.com.br/controle-estatistico-do](http://www.portalaction.com.br/controle-estatistico-do-)processo/introducao> Acesso em: 18/05/2015.

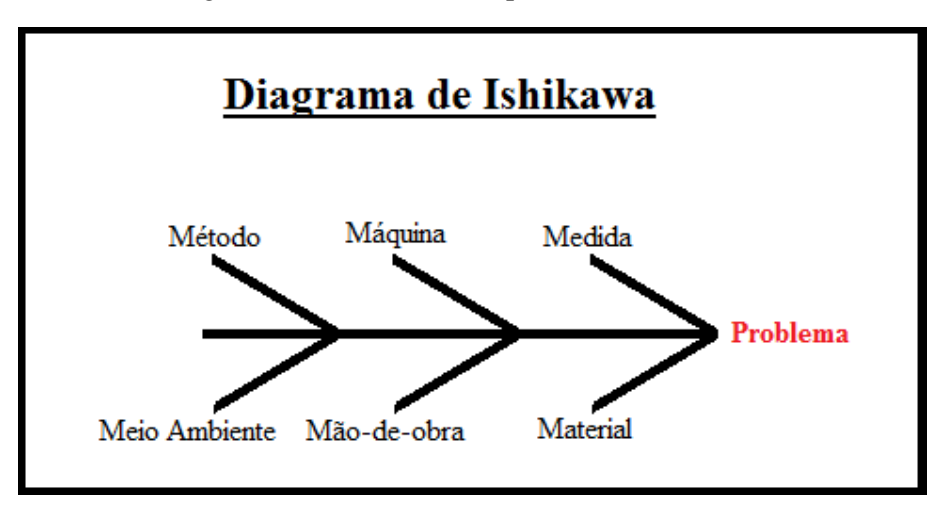

FIGURA 1 Diagrama de causa e efeito aplicado

13

 $\ddot{\phantom{a}}$ 

Para a elaboração do Diagrama de Ishikawa é preciso seguir alguns passos como: 1) Determinar o problema ou identificar o defeito; 2) Levantar as possíveis causas e registrá-las no diagrama, 3) Deve-se construir o diagrama separando as causas entre os "6M" (mão-deobra; máquina; método; matéria-prima; medida e meio ambiente), 4) É feita a análise, a fim de identificar as causas raízes para que possa ser corrigido o problema (MIGUEL CAUCHIK, 2001).

Mello (2010, p. 86) diz que "o diagrama de Ishikawa ou Espinha de Peixe (por causa de seu formato) ou diagrama de causa e efeito é usado para demonstrar a relação entre as causas e os efeitos de um processo." Aplica-se esse diagrama quando o efeito de um processo é problemático, isto é, quando o processo não gera o efeito desejado. Buscam-se, então, as causas, analisando o que se convencionou de "chances de 6MS" – medição, materiais, mão– de-obra, máquinas, métodos e meio ambiente –. No entanto nem sempre é necessário analisar todos esses aspectos, mas isso dependerá das especificidades de cada processo.

Para Veras (2009), o diagrama de causa e efeito é um gráfico que consiste nas informações necessárias para a identificação das causas de um determinado problema.

Diagrama de Ishikawa. Disponível em: < <http://www.significados.com.br/diagrama-de-ishikawa/>> Acesso em: 18/06/2105

Para exemplificar, há uma figura ilustrando um motor de um veículo que está em falha. O problema está em o carro não "dar a partida". Sendo assim, deve-se traçar a linha central apontando para o problema (motor do carro não "dá a partida"). Em torno das causas principais, faz-se o levantamento das causas e subcausas, mapeadas na FIG. 2 abaixo. A partir da análise da figura é elaborado o plano de ação.

<sup>14</sup>FIGURA 2 Diagrama de causa e efeito aplicado

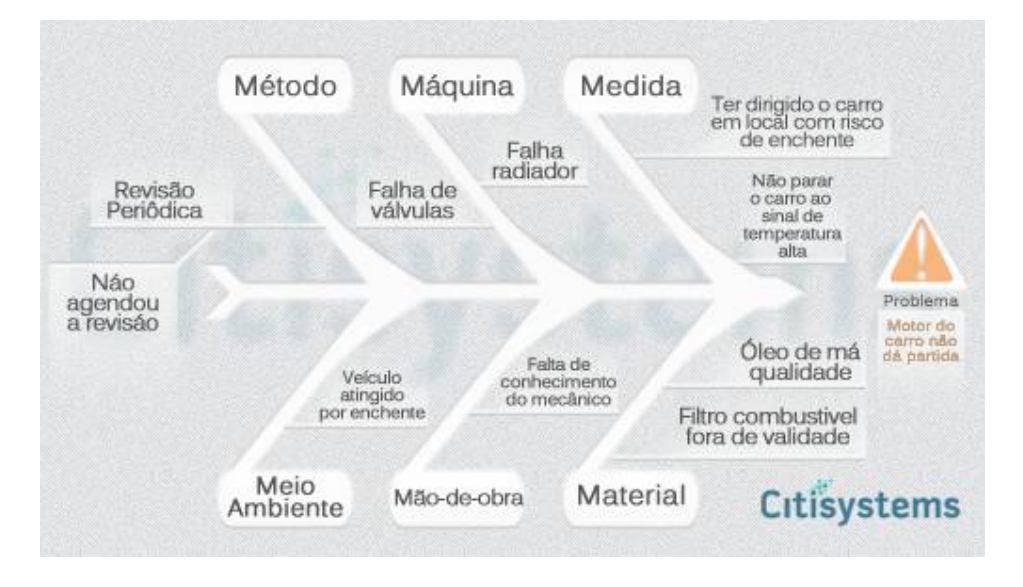

### 4.2.2 Gráfico Pareto

 $\ddot{\phantom{a}}$ 

<sup>15</sup>Conhecido também como princípio 80/20, o gráfico de Pareto é o princípio no qual 80% dos efeitos são causados por 20% das causas. Esse gráfico foi proposto pro Joseph M. Juran em homenagem ao economista italiano Vilfredo Pareto.

Para ficar mais claro há de se pensar em uma fazenda com problemas em sua colheita, em que 80% dos frutos colhidos em um pomar se apresentam sem qualidade, possivelmente essa falta de qualidade é causada por 20% do procedimento que envolve o plantio e a colheita.

<sup>14</sup> Diagrama de causa e efeito: Ishikawa. Disponível em: < [http://www.citisystems.com.br/diagrama-de-causa-e](http://www.citisystems.com.br/diagrama-de-causa-e-)efeito-ishikawa-espinha-peixe/> Acesso em: 18/06/2015.

<sup>&</sup>lt;sup>14</sup>Significados: Diagrama de Pareto. Disponível em: <<http://www.significados.com.br/diagrama-de-pareto/>>. Acesso em: 30 out. 2015.

<sup>&</sup>lt;sup>15</sup>Significados: Diagrama de Pareto. Disponível em: <<http://www.significados.com.br/diagrama-de-pareto/>>. Acesso em: 30 out. 2015.

Para Miguel Cauchik (2001), o Gráfico de Pareto é uma ferramenta da qualidade na qual os dados são organizados por ordem de importância, em que serão determinadas as prioridades para a aplicação do plano de ação de modo a corrigir os erros encontrados. O gráfico possui a classificação por causas (por ordem de frequência) que podem ser defeitos, não conformidades, etc..

<sup>16</sup>Para a criação do gráfico deve-se analisar os dados e considerar as seguintes instruções:

- Listar os elementos que influenciam no problema (podem ser utilizadas as causas levantadas por meio de um gráfico causa e efeito);
- Medir a influência desses elementos;
- Colocar em ordem decrescente, conforme a ocorrência da frequência de determinados defeitos;
- Construir a distribuição acumulada;

 $\ddot{\phantom{a}}$ 

Analisar o gráfico e priorizar a ação sobre o problema;

Após esta construção o gráfico é dividido em classificações denominadas ABC do seguinte modo:

- A: representa 20% dos itens analisados, sendo que a sua participação equivale a 80% dos problemas, ou seja, se resolvido os problemas classificados em A, será resolvido 80% dos problemas totais.
- B: Delimita em torno de 15% dos problemas e representa aqueles cuja análise é viável, se resolvido o A;
- C: Maior gama dos itens analisados, ou seja, maior quantitativo, mas que representa os problemas menos graves 5%.

Assim, essas classificações são chamadas de curva ABC, a qual é um importante instrumento para o administrador, pois permite identificar os itens que necessitam de atenção e tratamento adequados em relação à logística. (DIAS. 2009, p. 73).

Para a elaboração do gráfico pode ser usado softwares que, quando recebem as informações lançadas no sistema, gera o gráfico pronto, porém pode se utilizar também o Excel.

<sup>&</sup>lt;sup>16</sup>Passo a passo de como fazer o diagrama de Pareto. Disponível em: [<http://blog.qualidadesimples.com.br/2013/07/29/passo-a-passo-de-como-fazer-o-diagrama-](http://blog.qualidadesimples.com.br/2013/07/29/passo-a-passo-de-como-fazer-o-diagrama-) de-pareto/ >. Acesso em: 30 outubro 2015.

<sup>17</sup>Resumidamente segue os passos principais para a elaboração no Programa Excel:

1º Passo

Faça o levantamento de todas as causas dos problemas e a quantidade de ocorrências que elas possuem.

2º Passo

Ordenem na planilha as ocorrências de maneira decrescente e calcule as porcentagens e a porcentagem acumulada de cada uma.

3º Passo

Crie um gráfico de barras e de linhas, de modo que as barras serão as porcentagens de cada causa e a linha será o acumulado das ocorrências. O gráfico é construído sobre o plano cartesiano, onde geralmente o eixo X é os itens e o eixo Y é o valor estudado (quantidade, preço).

Abaixo segue um exemplo de um gráfico de Pareto feito no Excel, <sup>18</sup>GRAF. 2:

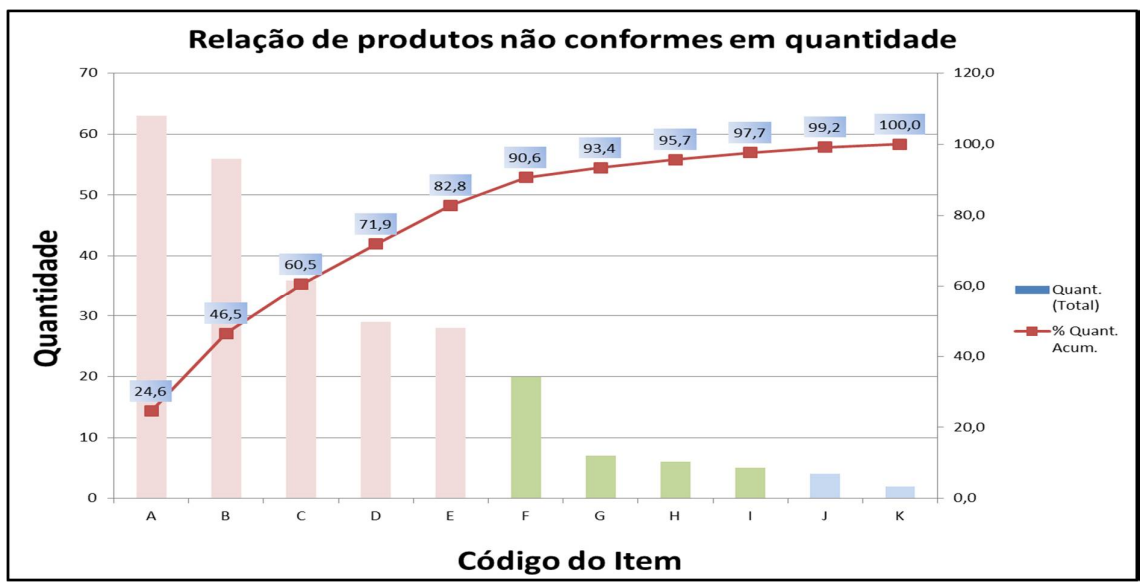

GRÁFICO 2 Gráfico de Pareto

 17 Passo a passo de como fazer o diagrama de Pareto. Disponível em:  $\langle$ http://blog.qualidadesimples.com.br/2013/07/29/passo-a-passo-de-como-fazer-o-diagrama- de-pareto/ >. Acesso em: 30 outubro 2015.

<sup>&</sup>lt;sup>18</sup> Blog da Qualdade: Diagrama de Pareto. Disponível em: [<http://www.blogdaqualidade.com.br/diagrama-de](http://www.blogdaqualidade.com.br/diagrama-de-)pareto/> Acesso em: 30/10/2015.

#### 4.2.3 Ciclo PDCA

 $19$ O ciclo do PDCA é uma das ferramentas do TQM (Gestão da qualidade total) que tem como objetivo promover a melhoria contínua dos processos por meio de um circuito de quatro ações: planejar (plan), fazer (do), checar (check) e agir (act). Segungo Mello (2010), essa ferramenta foi levada ao Japão por Deming e amplamente empregado naquele país.

O intuito ao usar essa ferramenta deve ser o de auxiliar a compreensão não apenas sobre como um problema surge, mas também como ele deve ser solucionado, enfatizando a causa e não as consequências. Após identificar o que pode ser feito para corrigir o problema e melhorar o processo, as ações devem ser aplicadas, para que promovam, assim, a mudança necessária e, portanto, atingir os resultados desejados com mais qualidade e eficiência.

Esse método de análise e mudança de processos parte do pressuposto de que o planejamento não acontece apenas uma vez, nem é absoluto. Por isso, no decorrer do projeto é possível que sejam necessárias mudanças no planejamento. O Ciclo PDCA ajuda exatamente a controlar esse processo, que é contínuo, contribuindo para que cada um se desenvolva da melhor maneira possível.

#### Fases do Ciclo PDCA

As quatro fases para o Ciclo PDCA não acontecem, necessariamente, de maneira linear. Uma vez que a divisão serve apenas como ilustração para que se possa entender como o processo de melhoria contínua acontece. Abaixo há a descrição de cada uma delas.

#### Planejar

 $\ddot{\phantom{a}}$ 

No planejamento são estabelecidos os objetivos e as metas do ciclo. Qual problema deverá ser resolvido? Por que é preciso resolver essa questão? Também é nesse momento que o gestor e sua equipe definirão os indicadores de desempenho, os quais mostrarão se o objetivo final está mesmo sendo alcançado. É ainda no planejamento que se determina qual será a metodologia de trabalho usada para encontrar a solução de tal questão, assim como é também nessa etapa que se dá o encadeamento de ações necessárias para que o objetivo seja cumprido.

<sup>&</sup>lt;sup>19</sup> Project Builder. Ciclo PDCA: uma ferramenta imprescindível ao gerente de projetos! Disponível em: [<http://www.projectbuilder.com.br/blog-pb/entry/pratica/ciclo-pdca-uma-ferramenta-imprescindivel-ao-gerente](http://www.projectbuilder.com.br/blog-pb/entry/pratica/ciclo-pdca-uma-ferramenta-imprescindivel-ao-gerente-)de-projetos> Acesso em: 21/11/2015.

#### Fazer

Nesta fase, o plano de ação é colocado em prática, com o cuidado para não haver nenhum tipo de desvio na execução. Se não for possível realizar o planejado, é sinal de que o planejamento possa conter falhas, por isso será necessário voltar à fase anterior para identificar os problemas. Entretanto, se a iniciativa for executada conforme o previsto, deve-se partir para a próxima fase, considerando a análise dos resultados.

#### Checar

A fase de checagem se inicia juntamente à fase de praticar o plano de ação, afinal, quanto antes os resultados forem acompanhados, mais rapidamente será possível saber se o planejamento foi eficaz e se os resultados serão atingidos. Nesta fase é preciso fazer um monitoramento sistemático de cada atividade elencada no plano de ação e comparar o previsto com o realizado, identificando gaps que podem ser sanados em um próximo ciclo, assim como oportunidades de melhoria que podem ser adotadas futuramente. Avaliar a metodologia de trabalho adotada também ajuda a verificar se a equipe está no caminho certo ou se é preciso modificar algum processo para garantir êxitos durante o decorrer do projeto.

#### Agir

Com a análise de dados completa, é preciso realizar os ajustes necessários, corrigindo falhas, implantando melhorias imediatas e fazendo com que o Ciclo PDCA seja reiniciado, visando aprimorar ainda mais o trabalho da equipe.

Abaixo na <sup>20</sup>FIG. 3 segue o esquema do ciclo PDCA.

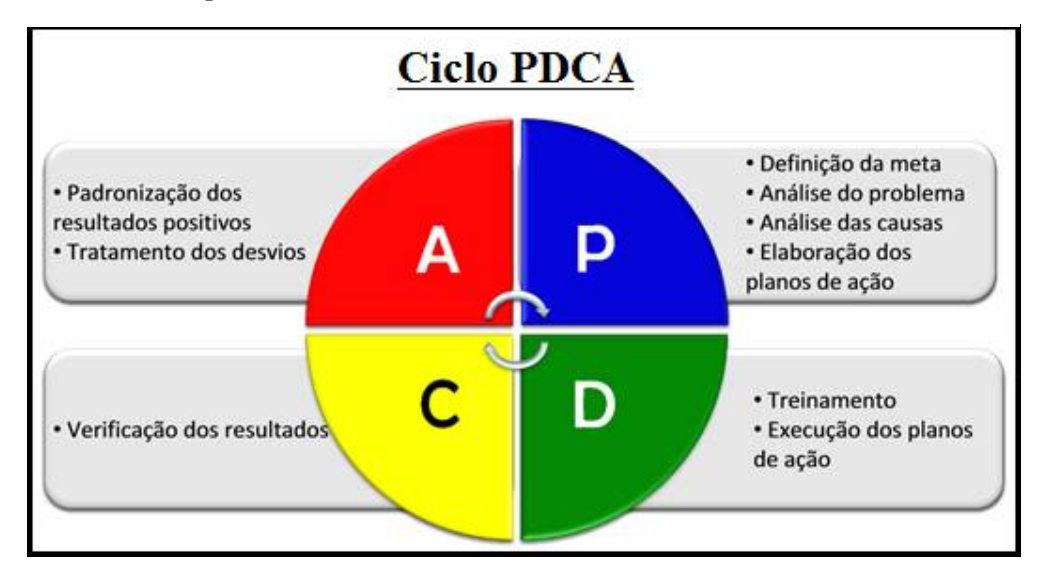

### FIGURA 3 Esquema Ciclo PDCA

 $\ddot{\phantom{a}}$ 

<sup>&</sup>lt;sup>20</sup> Tribunal de contas do estado do Paraná. Ciclo PDCA. Disponível em: [<http://www1.tce.pr.gov.br/conteudo/ciclo-pdca/235505/area/46>](http://www1.tce.pr.gov.br/conteudo/ciclo-pdca/235505/area/46). Acesso em: 25 setembro 2015.

#### 5 A EMPRESA IPROMEC LTDA

#### **5.1 Dados de Identificação**

Razão Social: IPROMEC LTDA

Nome Fantasia: IPROMEC LTDA

Endereço: R. Operário Humberto Ângelo Del Rio n° 258, Dist. Ind. Arraial Velho, Sabará-MG

Forma Jurídica: Sociedade Limitada

Número de empregados: 59

Segmento Social: Indústria Metal Mecânica.

Principais Produtos/Serviços: Fabricação de máquinas, instalações para a indústria metalúrgica, peças e acessórios, exceto máquinas-ferramenta e equipamentos industriais.

Principais Clientes: Vallourec do Brasil, Vallourec Sumitomo do Brasil, Sandvik Construction do Brasil, Feral com Hidromecânica.

#### **5.2 Histórico**

 $\ddot{\phantom{a}}$ 

<sup>21</sup>A Ipromec atua no mercado nacional desde 1990 na indústria de transformação mecânica. Especializada na fabricação de Compressores GNV e equipamentos de movimentação de carga, realiza ainda serviços em siderurgia, usinagem e caldeiraria pesada sob projetos. Instalada em Sabará, nas Minas Gerais, a Ipromec conta com moderno parque industrial e uma estrutura planejada com capacidade e logística para a realização de trabalhos dentro de um rigoroso padrão interno de qualidade evidenciado pela certificação ISO 9001-2008. A empresa acredita sempre no valor do talento humano. Para auxiliar seus funcionários, investe em maquinários modernos e preza pela constante capacitação de seus profissionais. Assim, trabalhando com uma equipe especializada, aliada à alta tecnologia empregada no processo produtivo, garante um atendimento de excelência e resultados altamente satisfatórios aos seus clientes.

<sup>&</sup>lt;sup>21</sup> Ipromec. Disponível em: <<u>www.ipromec.com.br</u>> Acesso em: 18/06/2015.

#### **5.3 Organograma**

Devido à extensão da estrutura da empresa, exibiremos um recorte do organograma, detalhando o setor da qualidade da Empresa IPROMEC FIG 4 (o organograma completo está apresentado no ANEXO), ilustrado abaixo:

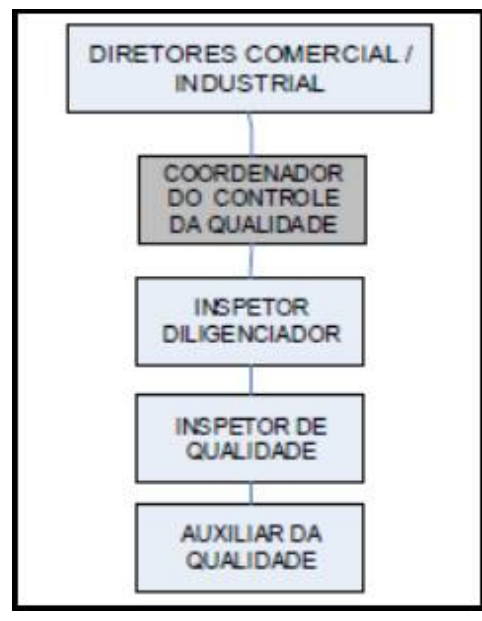

FIGURA 4 Recorte do Organograma

Fonte: IPROMEC.

A Gestão da qualidade é de responsabilidade de todos os funcionários dentro da organização, visando à qualidade total. Na empresa estudada o coordenador do controle da qualidade tem como atribuições coordenar e controlar todo o sistema de controle da qualidade e expedição; elaborar lista de embarque, elaborar e gerenciar a documentação técnica; acompanhar a inspeção de clientes junto ao setor produtivo da empresa; elaborar e ministrar treinamentos pertinentes ao controle de qualidade; emitir Ordem de Serviço (OS) de N.C para retrabalhos ou nova fabricação; monitorar o arquivamento dos processos encerrados; entre outros.

Já o Inspetor Diligenciador deve separar todos os certificados e relatórios de inspeção durante o andamento de serviço e anexá-los ao processo para facilitar a preparação de Data Book; emitir o registro de NC imediatamente e identificar a peça, sempre que ocorrer uma NC; registrar no SGQ depois de preenchida, o RNC e levar ao departamento de vendas para ser solicitado o parecer; acompanhar o processo de fabricação; observando a data de entrega; preparar as peças que terço serviços externos etiquetando a cópia do desenho com antecedência e disponibilizando-as para a expedição; entre outros.

O Inspetor de qualidade por sua vez deve reunir documentos exigidos no Plano de inspeção e teste (PIT) ou nas OS, conforme especificado durante o processo de fabricação e disponibilizar para o Data Book (quando aplicável); inspecionar o processo de fabricação quando solicitado pelo supervisor; efetuar a inspeção final de cada produto/ peça conforme especificado nas OS, desenhos e PIT; providenciar embalagem e solicitar faturamento em formulário próprio ao setor financeiro; reunir toda documentação, após encerramento do processo, tais como OS, certificados, desenhos, relatórios etc., entre outros.

#### **6 METODOLOGIA**

Este capítulo traz os métodos que foram utilizados na execução desta pesquisa documental, tendo em vista os objetivos propostos. A metodologia aplicada permite o desenvolvimento e aplicação das ferramentas seguindo as fontes científicas, trazendo para o trabalho maior veracidade do conteúdo empregado e um resultado dos dados coletados mais confiáveis.

#### **6.1 Caracterização da pesquisa**

Neste estudo de caso foram estudados métodos e conceitos para a identificação das causas das não conformidades.

> [...] O estudo de caso como modalidade de pesquisa é entendido como uma metodologia ou como a escolha de um objeto de estudo definido pelo interesse em casos individuais. Visa à investigação de um caso específico, bem delimitado, contextualizado em tempo e lugar para que se possa realizar uma busca circunstanciada de informações. (VENTURA, 2007, p. 384)

O método empregado foi qualitativo, pois com ele foi possível interpretar os dados no contexto, buscar constantemente novas respostas e indagações, retratar completa e profundamente a realidade, usar uma variedade de fontes de informação, possibilitar generalizações naturalísticas e revelar os diferentes pontos de vistas obre o objeto de estudo (VENTURA, 2007). Além disso, identificamos os problemas para que o gestor elabore um plano de ação com o intuito de encontrar e verificar soluções mais confiáveis para aplicação da realidade encontrada.

A pesquisa qualitativa leva em consideração as opiniões do investigado trazendo mais riqueza de dados ao processo. Conforme Kauark, Manhães e Medeiros (2010) na abordagem qualitativa existe uma relação em todo o processo que envolve o problema, levando em consideração pessoas, dados, informações que nem sempre podem ser traduzidos em números ou estatística.

Já no ponto de vista dos objetivos foi usada a modalidade explicativa, de modo a identificar os fatores que influenciam no problema, buscando explicitar as causas das não conformidades.

As pesquisas explicativas:

São aquelas pesquisas que têm como preocupação central identificar os fatores que determinam ou que contribuem para a ocorrência dos fenômenos. Este é o tipo de pesquisa que mais aprofunda o conhecimento da realidade, porque explica a razão, o porquê das coisas. Por isso mesmo é o tipo mais complexo e delicado, já que o risco de cometer erros aumenta consideravelmente. (GIL, 2008, p. 28)

Quanto aos procedimentos técnicos, foi utilizado o levantamento de dados, pois o estudo pressupõe a identificação dos problemas, portanto foi feita uma pesquisa para apontar as causas dos problemas para serem apresentadas ao gestor de modo a trazer resultados à realidade estudada.

#### **6.2 Instrumentos de Pesquisa**

Os dados coletados foram fornecidos por meio de um questionário feito à gestora da qualidade Marluce Gonçalves, funcionária da empresa IPROMEC.

> Toda pesquisa implica o levantamento de dados de variadas fontes, quaisquer que sejam os métodos ou técnicas empregadas. Esse material-fonte geral é útil não só por trazer conhecimentos que servem deback-ground ao campo de interesse, como também para evitar possíveis duplicações e/ou esforços desnecessários; pode, ainda, sugerir problemas e hipóteses e orientar para outras fontes de coleta. (LAKATOS; MARCONI, 2003, P. 174)

Segundo Kauark, Manhães e Medeiros (2010) existem duas fontes de coletas, primárias, aquelas que por intermédio de suas análises gerarão informações, podem ser ofícios, fotografias, entrevistas, etc. Já as fontes secundárias são aquelas nas quais as informações já existem, podem ser livros, teses, etc.

Após o levantamento dos dados foram usados métodos e ferramentas da qualidade para o levantamento das causas dos problemas como o Diagrama de Pareto, Ishikawa, dentre outros. Depois disso foi sugerida a criação de um plano de ação ao gestor da empresa para que posteriormente proponha um plano de treinamentos para a resolução dos problemas, os quais devem ser monitorados para a avaliação dos resultados.

### **7 CRONOGRAMA DE ATIVIDADES**

A seguir, no QUADRO 1. está apresentado o cronograma de atividades de pesquisa as quais foram desenvolvidas para finalização da proposta deste trabalho.

## QUADRO 1

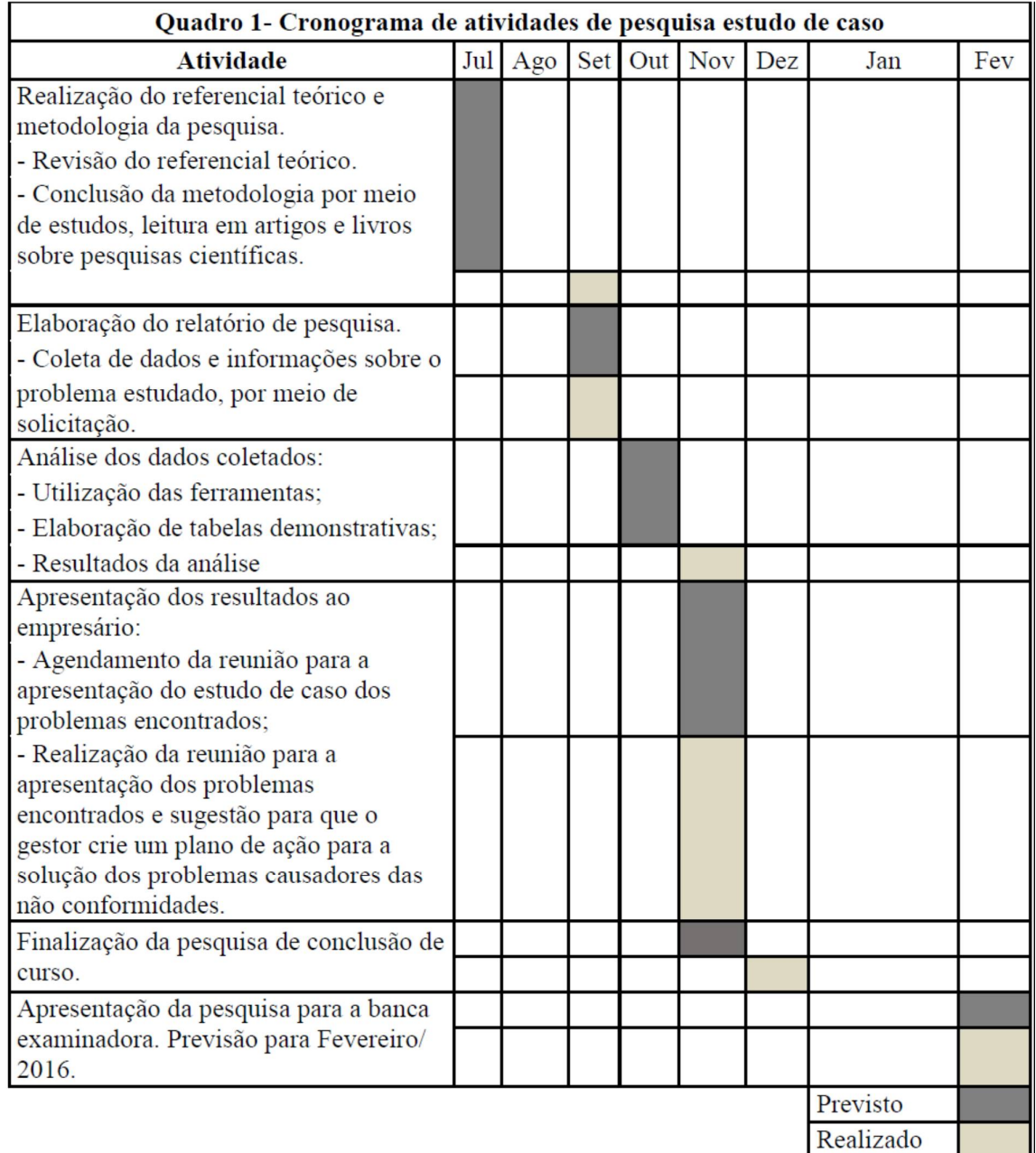

Cronograma de atividades de pesquisa aplicada e ou intervencionista

#### **8 DESENVOLVIMENTO DAS ATIVIDADES**

Neste capítulo será apresentado o desenvolvimento da pesquisa na empresa estudada, com base no referencial apresentado.

Sabe-se da importância da Gestão da Qualidade dentro da organização, pois, atualmente, é essencial que a empresa mantenha determinado nível para garantir-lhe competitividade no mercado. A empresa IPROMEC possui certificação de qualidade ISO 9001/2008, certificação esta que é regida pela ABNT e visa à satisfação dos clientes. Esta certificação é alcançada por meio do empenho de todos os envolvidos no processo de fabricação ou de prestação de serviços, ou seja, a partir da aplicação do conceito de qualidade total.

#### **8.1 Levantamento dos dados**

A Ipromec no seu processo de controle da qualidade utiliza algumas ferramentas da qualidade para monitoramento e análises, como o PDCA, o Gráfico de Pareto, entre outras. A organização também possui o setor de inspeção e controle da qualidade, para garantir que ao final do processo os produtos com não conformidades não cheguem ao cliente final. Estes desvios são detectados pelo controle da qualidade ou outro setor da empresa que repassa e solicita a análise para seu registro no formulário (RNC). No RNC os desvios são descritos, justificados pelo responsável e analisados pela supervisão. Estas informações também são registradas na planilha eletrônica Mapa de Acompanhamento da RNC.

O presente trabalho, assim, teve como finalidade identificar as causas das RNC's na IPROMEC, com vistas a melhorar os resultados organizacionais.

Para levantar as informações necessárias à aplicação da pesquisa foi feita uma entrevista informal com a responsável da área da qualidade Marluce Gonçalves, quem disponibilizou os (RNC) e o Mapa de Acompanhamento da RNC do ano de 2014. O relatório de RNC, FIG.5, é utilizado pela empresa para o levantamento das possíveis causas das não conformidades, pois nele consta as justificativas dadas pelos funcionários e o parecer do supervisor da área. Por meio deste relatório a empresa elaborou o Mapa de Acompanhamento da RNC, TAB.1, no qual todas as não conformidades ocorridas no período estão presentes. Ademais, há informações necessárias para uma análise mais detalhada como: o código da não conformidade; o código da ordem de serviço; a data da ocorrência; a descrição da não

conformidade; o cliente, a área de ocorrência; além da justificativa e dos custos que as não conformidades trouxeram para a empresa.

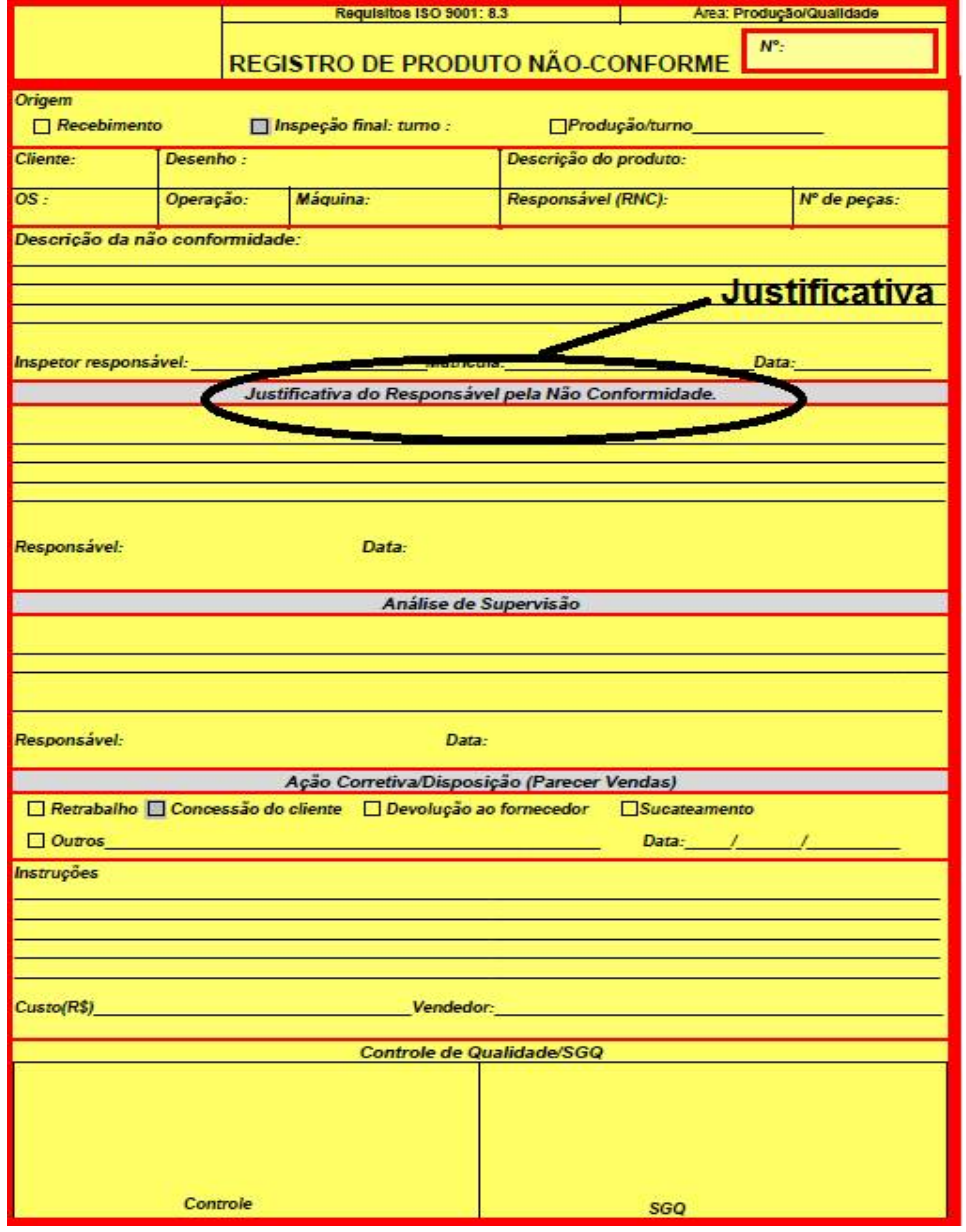

FIGURA 5 Registro de produto não conforme (RNC- Relatório de não conformidade)

Fonte: IPROMEC.

### TABELA 1

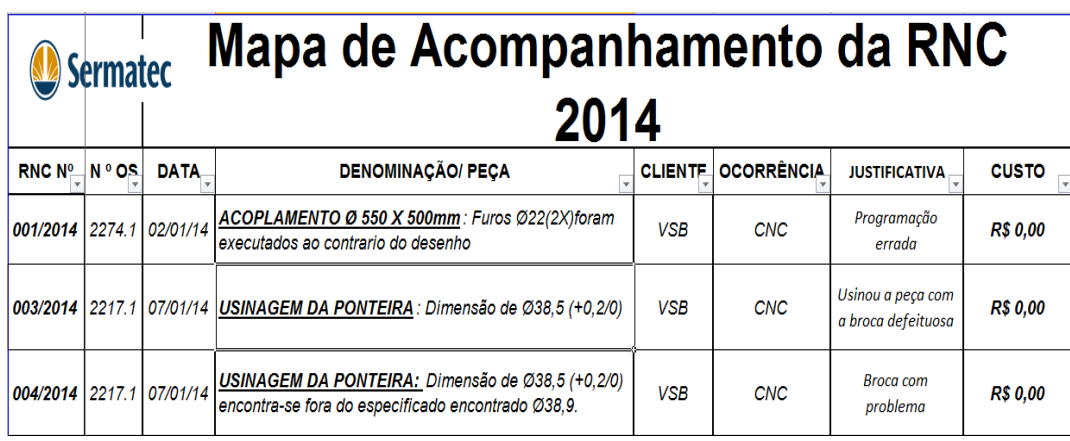

#### Mapa de Acompanhamento da RNC 2014

Fonte: IPROMEC.

Foram disponibilizados para a pesquisa todos os registros de produtos não conformes referentes ao ano de 2014. Após análise individual de cada relatório, o autor, por trabalhar na empresa, pode agrupar as causas das não conformidades em cinco categorias. São elas: manutenção; falta de atenção; erro técnico; falha na comunicação e as não justificadas. Abaixo pode-se observar como foi este agrupamento:

Manutenção: entraram nesta classificação todas as justificativas envolvendo problemas no maquinário, ferramentas defeituosas, equipamentos desalinhados, entre outros. Se o funcionário na hora de executar o seu serviço cometeu uma NC e esta causa foi devido ao desalinhamento do eixo do torno, este erro foi causado por falta de manutenção no maquinário. Ver FIG.6:

FIGURA 6 RNC n° 153/14

**Justificativa** esponsável pela Não Conformidade Res Data Análise de Supervisão Responsável: Fonte:

IPROMEC.

Na classificação por falta de atenção entraram todas as justificativas em que o próprio operador justificou a sua falta de atenção no processo. Esta classificação deve ser estudada posteriormente, por tratar-se de algo extremamente melindroso, visto que esta falta de atenção pode gerar acidentes, já que serviços são realizados com perfuro cortantes, chapas, peças com grandes dimensões, o que coloca a vida do operador e dos demais em risco. Ver FIG. 7:

#### FIGURA 7 RNC n° 147/14

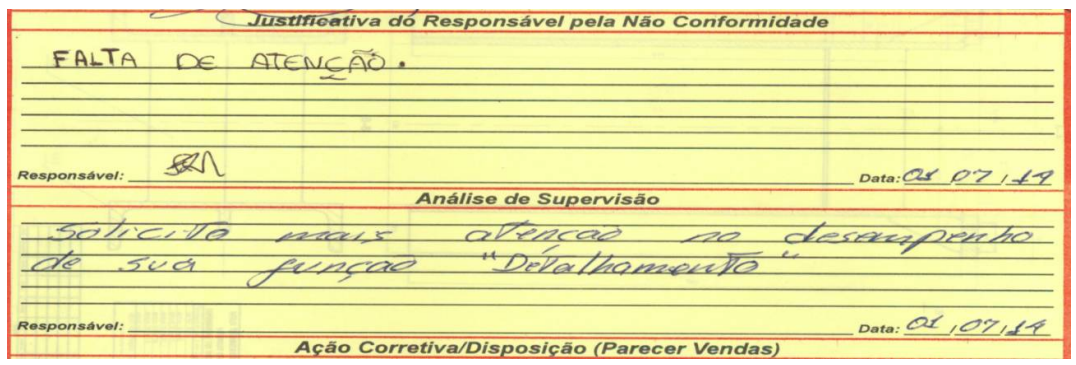

Fonte: IPROMEC.

Para o erro técnico entende-se que é aquele cometido por falta de conhecimento do serviço ou processo a ser executado. Assim, se o operador de uma furadeira necessita da interpretação do desenho e de suas legendas para fazer a furação de uma peça e essas legendas estão em outro idioma, ele necessita de conhecimento da língua em questão ou ter acesso à tradução, pois a execução do serviço sem a devida interpretação do processo causará a NC, conforme FIG.9

### FIGURA 8 RNC n° 060/14

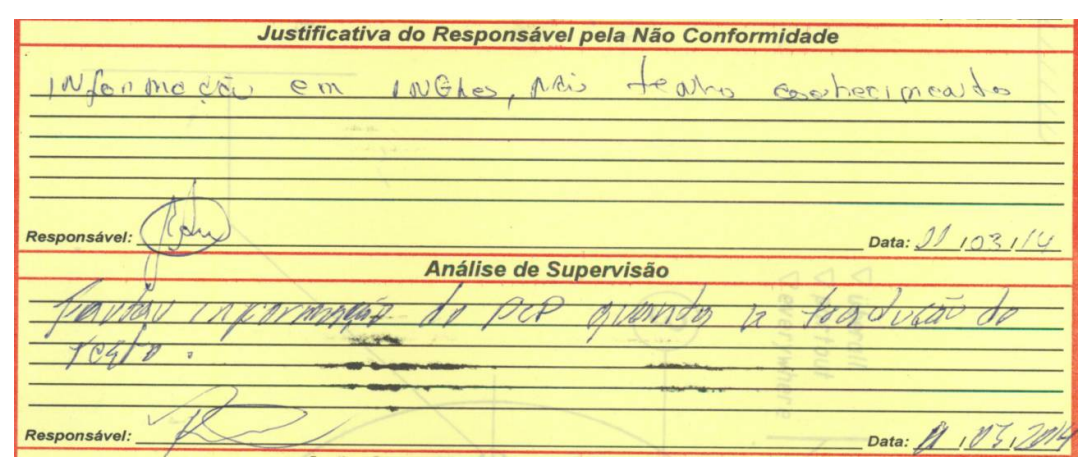

Fonte: IPROMEC.

Na classificação por falha na comunicação, FIG.9, entraram todas as justificativas nas quais houve divergências de informação. Na empresa todo o processo é resultante de outro anterior, por isso as informações precisam repassar os mínimos detalhes, o mais claro possível. Em caso de divergências o colaborador deve buscar as informações corretas. Afinal, se, por exemplo, no desenho há a especificação de um material e no almoxarifado este material foi disponibilizado como outro similar, o funcionário antes da execução do processo deve certificar-se de que foi autorizada a utilização do material similar.

#### FIGURA 9 RNC n° 146/14

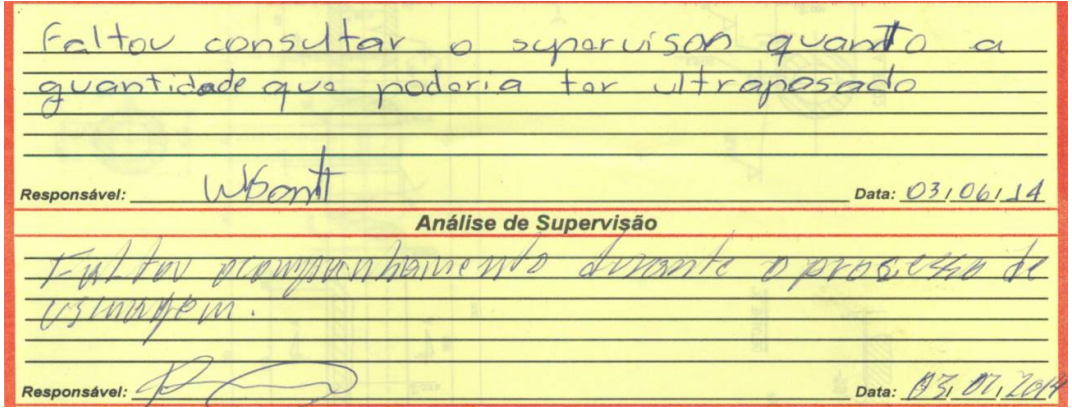

Fonte: IPROMEC.

Houve também os relatórios não justificados, conforme FIG. 10, porém eles não devem ser descartados, pois a real causa dessa não conformidade deve ser investigada.

### FIGURA 10 RNC n° 158/14

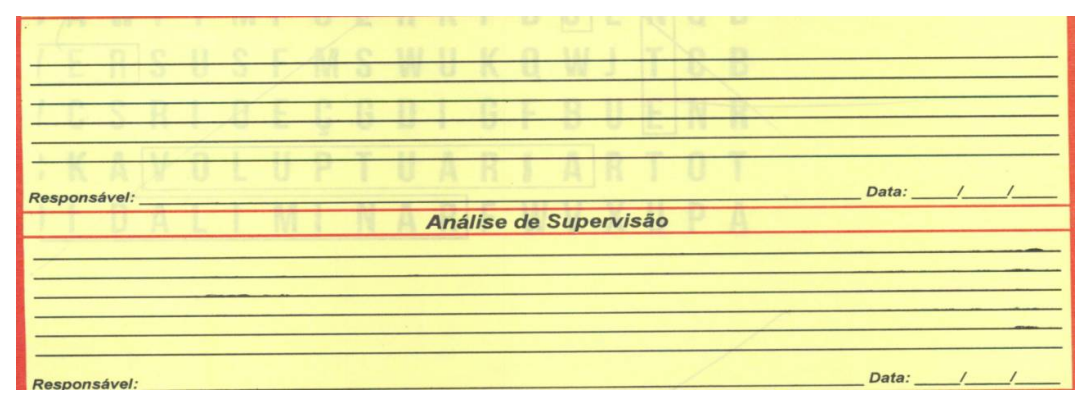

Fonte: IPROMEC.

Após a identificação dos setores com o maior custo de produção nas NC's, foi analisado um total de 108 RNC's. Dessa maneira, foi possível dar sequência à pesquisa já identificando as principais causas das NC's.

#### **8.2 Análise dos dados e apresentação dos resultados**

Após a etapa de levantamento de dados foi utilizado o princípio do *Diagrama de Pareto* para a priorização das causas dos problemas estudados. No primeiro momento foi elaborado um gráfico a partir da QUADRO 2, utilizando-se a curva ABC para a identificação da Área/Setor com a maior quantidade de não conformidades de acordo com o GRAF. 3; e outro, a partir da QUADRO. 3, para a identificação do setor que gerou mais custos com as não conformidades, de acordo com o GRAF. 4.

#### QUADRO 2

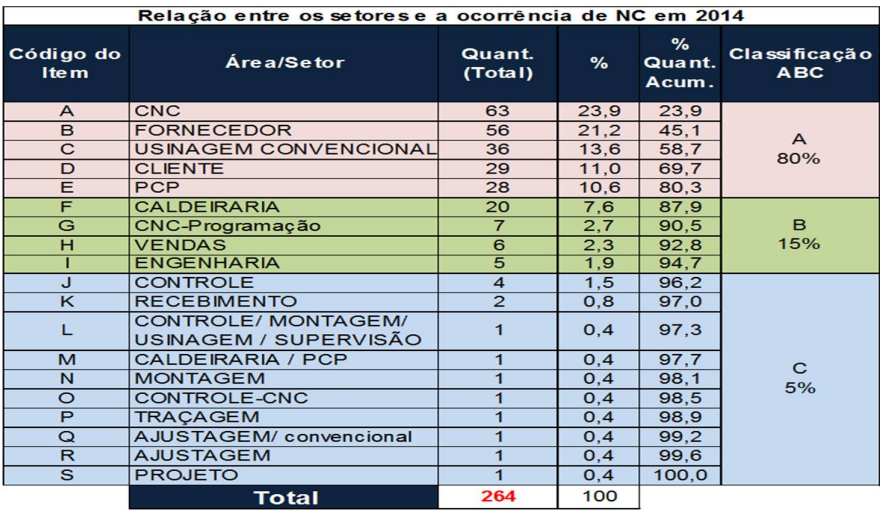

Relação entre os setores e a ocorrência de NC em 2014

Fonte: Do autor, 24/01/2015

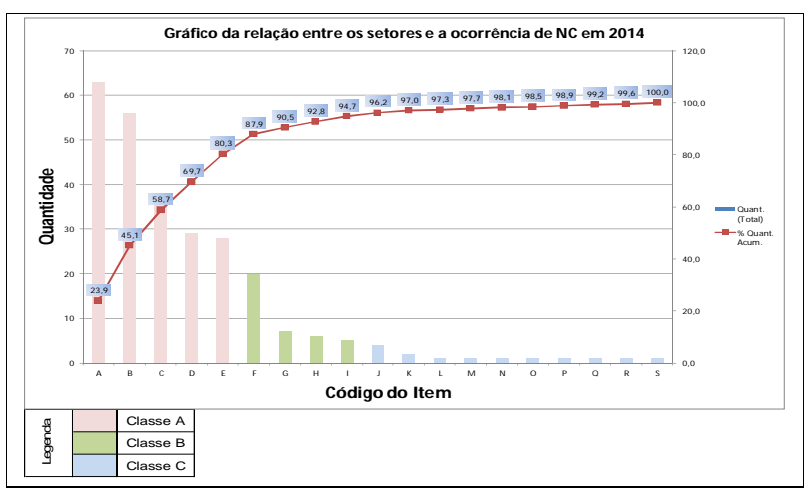

GRÁFICO 3 . Relação entre os setores e a ocorrência de NC's em 2014

.

Fonte: Do autor, 24/01/2016

| Relação entre os setores e o custos de NC em 2014 |                                              |                             |               |                                     |           |      |                      |                             |  |  |
|---------------------------------------------------|----------------------------------------------|-----------------------------|---------------|-------------------------------------|-----------|------|----------------------|-----------------------------|--|--|
| Código do<br><b>Item</b>                          | Área/Setor                                   | Custo em<br>Real<br>(Total) |               | Custo em<br><b>Dólar</b><br>(Total) |           | %    | %<br>Custo.<br>Acum. | Classificação<br><b>ABC</b> |  |  |
| E                                                 | <b>PCP</b>                                   |                             | R\$ 17.540,00 | $\mathfrak{S}$                      | 4.497,44  | 22,0 | 22,0                 |                             |  |  |
| $\overline{A}$                                    | <b>CNC</b>                                   | R\$                         | 15.413,00     | $\mathfrak{s}$                      | 3.952,05  | 19,3 | 41,3                 |                             |  |  |
| D                                                 | <b>CLIENTE</b>                               | R\$                         | 13.448,02     | $\mathbb{S}$                        | 3.448,21  | 16,9 | 58,2                 | A                           |  |  |
| B                                                 | <b>FORNECEDOR</b>                            | R\$                         | 10.064,00     | $\mathfrak{S}$                      | 2.580,51  | 12,6 | 70,8                 | 80%                         |  |  |
| $\mathsf{C}$                                      | USINAGEM CONVENCIONAL                        | R\$                         | 7.844,00      | $\mathfrak{L}$                      | 2.011,28  | 9,8  | 80,6                 |                             |  |  |
| F                                                 | <b>CALDEIRARIA</b>                           | R\$                         | 5.769,90      | $\mathfrak{s}$                      | 1.479,46  | 7,2  | 87,8                 |                             |  |  |
| н                                                 | <b>VENDAS</b>                                | R\$                         | 3.267,36      | $\mathfrak{S}$                      | 837,78    | 4, 1 | 91,9                 | B                           |  |  |
|                                                   | <b>ENGENHARIA</b>                            | R\$                         | 1.820,00      | $\mathfrak{s}$                      | 466,67    | 2,3  | 94,2                 | 15%                         |  |  |
| L                                                 | CONTROLE/ MONTAGEM/<br>USINAGEM / SUPERVISÃO | R\$                         | 1.800,00      | $\mathfrak{S}$                      | 461,54    | 2,3  | 96,5                 |                             |  |  |
| G                                                 | CNC-Programação                              | R\$                         | 880,00        | $\mathsf{\$}$                       | 225,64    | 1, 1 | 97,6                 |                             |  |  |
| M                                                 | <b>CALDEIRARIA / PCP</b>                     | R\$                         | 761,00        | $\mathfrak{S}$                      | 195,13    | 1,0  | 98,5                 |                             |  |  |
| N                                                 | <b>MONTAGEM</b>                              | R\$                         | 592,00        | \$                                  | 151,79    | 0, 7 | 99,3                 |                             |  |  |
| $\circ$                                           | CONTROLE-CNC                                 | R\$                         | 293,00        | $\mathbb{S}$                        | 75,13     | 0,4  | 99,6                 |                             |  |  |
| $\overline{P}$                                    | <b>TRAÇAGEM</b>                              | R\$                         | 120,00        | $\mathcal{S}$                       | 30,77     | 0, 2 | 99,8                 | $\mathsf{C}$                |  |  |
| J                                                 | <b>CONTROLE</b>                              | R\$                         | 80,00         | $\mathcal{S}$                       | 20,51     | 0, 1 | 99,9                 | 5%                          |  |  |
| K                                                 | <b>RECEBIMENTO</b>                           | R\$                         | 70,00         | $\mathfrak{s}$                      | 17,95     | 0, 1 | 100,0                |                             |  |  |
| Q                                                 | AJUSTAGEM/ convencional                      | R\$                         | 15,00         | $\sqrt{2}$                          | 3,85      | 0,0  | 100,0                |                             |  |  |
| $\mathsf{R}$                                      | <b>AJUSTAGEM</b>                             | R\$                         |               | \$                                  |           | 0,0  | 100,0                |                             |  |  |
| S                                                 | <b>PROJETO</b>                               | R\$                         | ÷,            | $\mathfrak{S}$                      | ٠         | 0,0  | 100,0                |                             |  |  |
|                                                   | <b>Total</b>                                 |                             | R\$ 79.777,28 | \$                                  | 20.455,71 | 100  |                      |                             |  |  |

Relação entre os setores e os custos de NC em 2014

Fonte: Do autor, 24/01/2016.

GRÁFICO 4 Relação entre os setores e os custos de NC em 2014

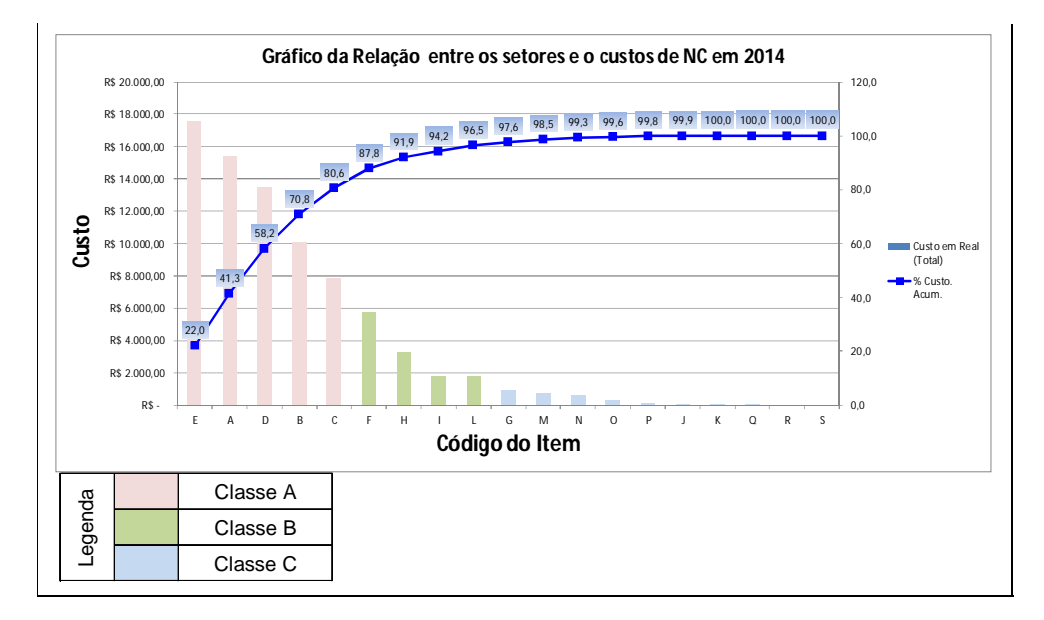

Fonte: Do autor, 24/01/2014.

Após a elaboração dos gráficos apresentados a empresa teve uma visão melhor em relação ao quantitativo de NC's e seus respectivos custos: \$ 20.455,71, o que auxilia os gestores na criação do plano de ação. O autor optou por dar sequência à pesquisa com abordagem na área em que foram apresentados os maiores custos de perda, uma vez que o objetivo principal de qualquer empresa é maximizar seu lucro.

Analisando o GRAF.5; constatou-se que a classe A representa 80% dos custos, a B 15% e a classe C 5%, respectivamente. Sendo assim as áreas/setores que ficaram na classificação A são aquelas que possuem maior contribuição nos custos gerados. Portanto, merecem um plano de ação bastante rigoroso. A classe A contém os setores: PCP; CNC; Clientes, Fornecedores e Usinagem convencional. Entretanto, o grupo A foi subdividido, criando-se a classificação A' na qual estão inclusos os clientes e fornecedores que são setores externos à empresa, conforme QUADRO 4. Apesar de possuírem significativa importância para a empresa devido ao limite de tempo para a elaboração da pesquisa eles não serão abordados.

#### QUADRO 4

|                          | Sub-divisão da Classe A na Curva ABC |                             |                                     |           |      |                   |                             |  |  |  |  |
|--------------------------|--------------------------------------|-----------------------------|-------------------------------------|-----------|------|-------------------|-----------------------------|--|--|--|--|
| Código do<br><b>Item</b> | <b>Area/Setor</b>                    | Custo em<br>Real<br>(Total) | Custo em<br><b>Dolar</b><br>(Total) |           | $\%$ | % Custo.<br>Acum. | Classificação<br><b>ABC</b> |  |  |  |  |
| Е                        | <b>PCP</b>                           | R\$ 17.540,00               |                                     | 4.497,44  | 22,0 | 22,0              | A                           |  |  |  |  |
| A                        | <b>CNC</b>                           | R\$ 15.413,00               |                                     | 3.952,05  | 19,3 | 41,3              | 50%                         |  |  |  |  |
| C                        | <b>USINAGEM CONVENCIONAL</b>         | 7.844,00<br>R\$             |                                     | 2.011,28  | 9,8  | 80,6              |                             |  |  |  |  |
| D                        | <b>CLIENTE</b>                       | R\$ 13.448,02               |                                     | 3.448,21  | 16,9 | 58,2              | A'                          |  |  |  |  |
| B                        | <b>FORNECEDOR</b>                    | R\$ 10.064,00               |                                     | 2.580,51  | 12,6 | 70,8              | 30%                         |  |  |  |  |
|                          | Total                                | R\$ 64.309,02               |                                     | 16.489,49 |      |                   |                             |  |  |  |  |

Subdivisão da classe A na curva ABC

Fonte: Do autor, 24/01/2016.

Após análise dos gráficos pode-se concluir que em relação ao quantitativo de ocorrências e custos de NC os setores com o maior índice foram CNC, Fornecedores, Usinagem convencional, Clientes e PCP. A partir dessas análises e identificação dos setores foi possível usar a classificação dos relatórios não justificados além das principais causas de geração das não conformidades, conforme indicado na TAB.2. O GRAF. 5 apresenta um Histograma dessas não conformidades, o qual demonstra um indicativo das ocorrências.

### TABELA 2

#### Dados dos Relatórios das Causas de RNC's

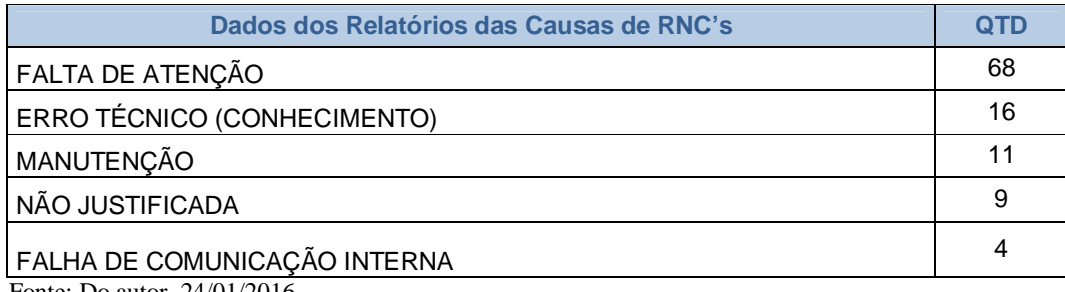

Fonte: Do autor, 24/01/2016.

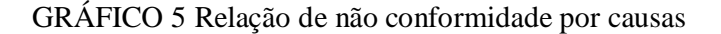

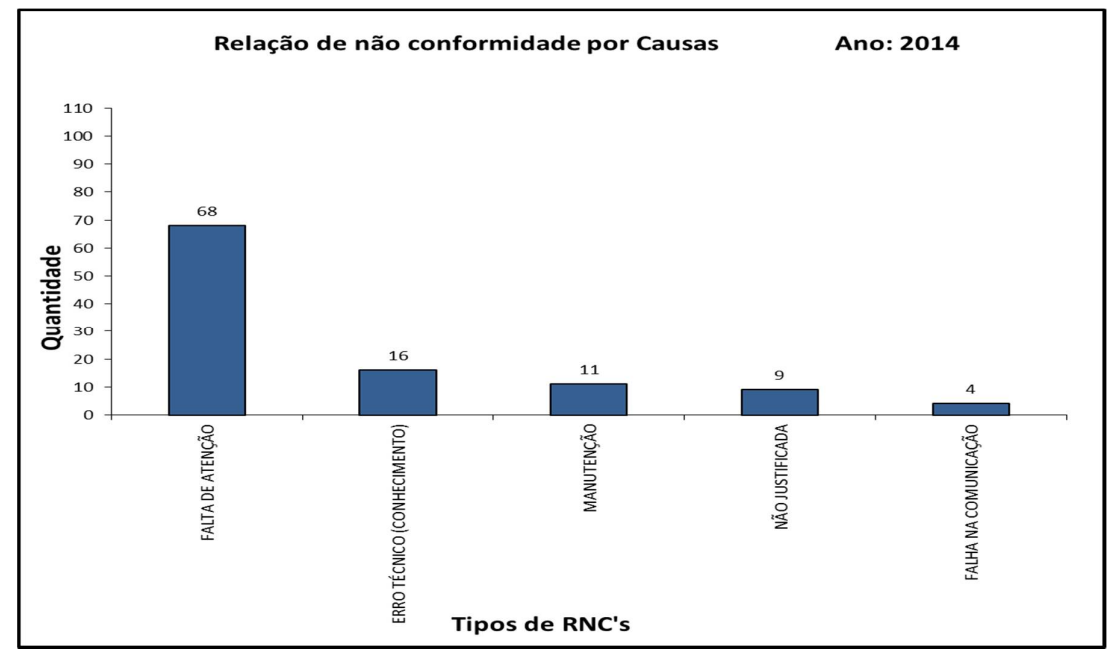

Fonte: Elaborado pela IPROMEC.

Além do Histograma, também foi elaborado um Diagrama de Ishikawa FIG. 11 no qual foram inseridas as principais causas das não conformidades e estruturadas conforme a sua classificação. Esse diagrama proporciona um raciocínio rápido das causas e o efeito sobre a qualidade de determinado produto conforme o projeto solicitado pelo cliente. Ou seja, com histograma o gestor pode ter uma visão mais precisa sobre onde atuar e refletir sobre o método usado, se ele deve ser mudado ou não. Além disso, pode também avaliar se a mão-deobra está desqualificada ou o maquinário obsoleto, por exemplo. Esses são alguns questionamentos que podem gerar resultados positivos na aplicação de um plano de ação.

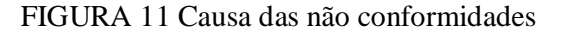

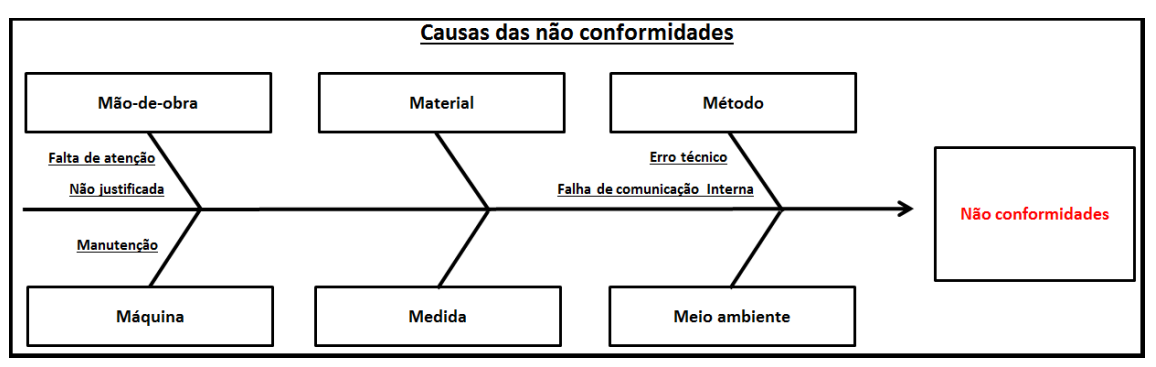

Fonte: Do autor, 24/01/2016

Sendo assim, por mais que os problemas já são conhecidos pela empresa, foi feito um mapeamento para a centralização das causas. Este mapeamento teve como objetivo aperfeiçoar a visualização da problemática, ou seja, os gestores souberam rapidamente onde atuar, refletindo sobre o que será feito na área para sanar o problema, devido ao questionário que foi feito no setor de Recursos Humanos no dia 01 de março de 2016:

#### 1. Qual é a jornada de trabalho dos operários?

R.: 44 horas semanais, de segunda a sexta-feira, sendo que de segunda a quinta-feira o horário é de 7h às 17h e sexta, de 7h às 16h.

2. Quais são os intervalos de trabalho durante a jornada?

- R.: 1h para o almoço.
- 3. As tarefas são repetitivas?
- R.: Não, pois o trabalho não é fabricação em série.
- 4. Qual a média salarial dos funcionários?
- R.: De R\$ 990,00 a R\$ 4000,00, depende da função.
- 5. Existe produtividade?
- R.: A empresa não adota.

6. Existe treinamento de pessoal?

R.: Não exatamente, pois a empresa busca profissionais já qualificados, mas há os treinamentos de integração.

7. Qual é a rotatividade de mão de obra?

R.: No ano de 2014 foram admitidos 6 funcionários e demitidos 35, ou seja, rotatividade de

37, 96%.

8. Qual é qualificação da mão de obra?

R.: NO setor administrativo, o nível é médio/ técnico ao superior. Na produção, a maioria é de nível técnico, mas há alguns com nível superior.

No dia 19 de novembro de 2015, a partir da elaboração, aplicação da pesquisa e análise dos dados foram apresentados os resultados ao administrador da empresa IPROMEC, Senhor Tito Márcio Carneiro.

O administrador informou, todavia, que já estava ciente da magnitude do problema, que a empresa já vem trabalhando para a redução e que o processo, entretanto, é demorado por não depender apenas dos gestores. Segundo o Senhor Tito, nem sempre as justificativas como *erro técnico* são verídicas, pois recorrentemente o verdadeiro motivo é a falta de atenção dos funcionários. A ele foi sugerido, por isso, que juntamente com sua equipe de qualidade fosse elaborado um plano de ação para sanar o problema e que também fosse realizado um acompanhamento mais intenso referente às não conformidades causadas por falta de atenção e as "não justificadas", pois elas podem estar além do ambiente empresarial.

#### **9 CONSIDERAÇÕES FINAIS**

A gestão da qualidade dentro de qualquer instituição é extremamente importante, já que é o setor que trabalha diretamente em todo o processo visando à qualidade final do produto ou serviço. Por isso entende-se que todos os funcionários exercem, automaticamente, a percepção do conceito da qualidade. Identificar as causas de NC's na empresa IPROMEC Ltda., portanto, foi importante para subsidiar a elaboração de um plano de ação e para a melhoria dos resultados organizacionais, uma vez que, diante da análise realizada na empresa, constatou-se um grande número de NC's nos produtos e um custo financeiro muito alto devido a retrabalhos ou peças que não puderam ser reaproveitadas.

Além disso, devido ao fato de a empresa ser de médio porte, não foi possível acessar outros setores, porém, pôde-se observar que a instituição é bastante organizada, possui um sistema integrado de comunicação, o que facilita as atividades. Por isso não foram identificados outros erros/ problemas, apenas as NC's, objeto de estudo desta investigação.

Devido a IPROMEC passar por um momento delicado, uma vez que ela se encontra em recuperação judicial e não pode haver perda na cartela de clientes, foi possível perceber com esta pesquisa que a qualidade é essencial na ajuda da sua sobrevivência, pois a economia gerada com a solução das NC's podem ser revertidas em ajuda financeira para o caixa. Notouse também que por mais que houve um número grande de NC's no ano de 2014, o quantitativo nem sempre é o importante, uma vez que pode haver uma ou duas NC's com um custo muito elevado. Assim, evidencia-se que as NC's devem ser abordadas individualmente, analisando-as e verificando quais devem ser tratadas em um primeiro momento. Deve também haver um cuidado especial com algumas NC's, pois nem sempre o relatório de produtos não conformes vem com a real causa dos problemas, visto que se um operador justificou ter cometido o erro por falta de atenção, deve-se averiguar a informação, pois influências externas podem ocorrer como doença, problemas familiares, falta de recurso para a execução do serviço, entre outros. Seguindo este raciocínio, no último semestre de 2014 houve duas NC's cometidas pelo mesmo operador, o mesmo serviço com os mesmos equipamentos. O erro aconteceu na usinagem de dois eixos no valor de mais de R\$ 20.000,00 cada. Isso demonstra que houve negligência do supervisor na tratativa dessa NC, pois se na primeira vez fosse realizada uma intervenção detalhada, a segunda poderia ter sido evitada. Não podemos esquecer-nos dos relatórios não justificados, pois é necessário saber a real causa dessa NC.

Por isso, o que se pode concluir é que a tratativa das NC's pode trazer para a empresa resultados satisfatórios, não apenas na parte de redução de custos, mas também na redução de acidentes, pois a falta de atenção, manutenção e os demais problemas podem ser a causa desses inconvenientes. Nos casos não justificados, ainda, é necessário que haja uma tratativa diferenciada para averiguar a real causa do problema, pois notou-se que para a empresa elas quase sempre são para índices. Sendo assim, para todos os envolvidos, deve-se ter consciência de que trabalhando com qualidade e eficiência os resultados organizacionais tendem a ser sempre satisfatórios.

Em relação às ferramentas utilizadas para chegar-se aos resultados, o Diagrama de Ishikawa permitiu estruturar as causas do problema e o Diagrama de Preto foi importante para determinar as prioridades de resolução dos problemas, pois permitiram estabelecer a padronização do método de análise e a solução de problemas para a melhoria da empresa. Ademais, o método qualitativo utilizado permitiu interpretar os dados nos contextos e revelar os diferentes pontos de vistas sobre o objeto de estudo.

Já com a modalidade explicativa utilizada foi possível alcançar os objetivos, pois a identificação dos fatores que influenciam no problema explicitaram as causas das NC's como no caso do setor de manutenção, no qual foram encontradas ferramentas defeituosas, equipamentos desalinhados, entre outros. A falta de atenção que, apesar de parecer uma causa insignificante, é o principal fator gerador das NC's (o próprio operador justifica assim o seu erro), principalmente porque muitas vezes problemas de saúde, familiares, motivacionais, entre outros, interferem no trabalho dos colaboradores. Erro técnico e falha na comunicação também foram identificados como causadores dos problemas.

Dessa maneira, com a análise dos dados foi possível identificar além das causas, as áreas/setores responsáveis pelos problemas das NC's.

Quando foram apresentados os resultados ao gestor, o senhor Tito, a expectativa, entretanto, foi rompida, uma vez que ele não demonstrou surpresa quanto aos problemas encontrados, mas sim questionou o porquê da ausência de solução, o que foi explicado sobre o caráter da pesquisa não ser intervencionista. Ele disse ainda que na empresa as atividades do setor de PCP foram reduzidas para que os funcionários tenham mais atenção e o diretor de produção vem incentivando-os para que trabalhem de maneira mais satisfatória e evitem os erros.

Ademais, com os resultados obtidos e apresentados ao gestor, pôde-se levantar alguns questionamentos, os quais fez refletir sobre as causas das NC's. Afinal, viu-se que a falta de atenção representou 62,96% das NC's e erro técnico 14, 81%. Somando ambos, tem-se 77,7%. Esses problemas são qualificados em mão de obra e método. Assim, questiona-se sobre o que pode levar a esse alto índice. Quando se levou em consideração a classificação com maior índice de NC, "falta de atenção", constatou-se que essa explicação é vaga, pois existem vários elementos que contribuem para isso, como quando o funcionário está passando por problemas de saúde ou com algum membro da família, dupla jornada, ambiente no qual está trabalhando, estresse, entre outros fatores que existem e que podem não estar sendo percebidos.

Para obter resultados satisfatórios a empresa deve, portanto, adotar um sistema de qualidade que busque junto aos colaboradores a excelência, pois, de acordo com ABREU e LIMA (1993), "uma empresa excelente é aquela que consegue sobreviver, sendo que esta sobrevivência é consequência da competitividade. E no mercado para ser competitivo a empresa deve ter Qualidade".

Após o desenvolvimento dessa investigação, contudo, acredita-se que obter resultados apenas com a teoria é utópico. É com a aplicação do que foi aprendido, afinal, que será possível observar as falhas e fazer as adaptações necessárias para que os resultados objetivados sejam alcançados. Além disso, a aplicação poderá ser uma etapa posterior a esta. Poderá ser a partir da sua aplicação que as sugestões serão avaliadas como possíveis ou não para se chegar aos resultados esperados. Caso não sejam, adaptações e melhorias poderão ser pensadas para que os problemas e dificuldades sejam sanados e as soluções e resoluções encontradas. Isso, contudo, será objeto de estudo para outra pesquisa.

Há que considerar também que algumas limitações fizeram com que a pesquisa não fosse tão eficaz quanto se esperava. Devido, principalmente, ao tempo reduzido para a finalização deste trabalho e a algumas faltas de informações, os resultados não foram tão satisfatórios. O cliente, por exemplo, é o essencial no processo de produção, pois o seu convencimento de que o produto é de qualidade é o que se espera dentro da empresa. Para isso há a pesquisa de satisfação, com a qual é possível medir o contentamento do cliente, porém não se teve acesso a essa parte, o que prejudicou os resultados.

Os conhecimentos adquiridos nesta pesquisa serviram, todavia, para aprimorar os aprendizados obtidos no curso, bem como para identificar problemas no ambiente organizacional, devido às aplicações dos conhecimentos de gestão adquiridos desde o início. Assim foi possível colocar em prática a identificação dos problemas causadores das NC's dos produtos, baseada cientificamente, com conceitos, métodos e objetivos aprendidos dentro de sala de aula. O curso de Gestão de Processos Gerencias do IFMG foi importante para que o interesse pela área fosse expandido. Nas disciplinas voltadas para o setor administrativo se aprende métodos e se conhece ferramentas gerenciais para auxiliar as áreas específicas da administração como orçamentos; vendas; produção; serviços terceirizados, entre outros para diagnosticar problemas gerenciais, propor soluções e acompanhar os resultados. Isso também contribuiu bastante para a escolha do tema desta pesquisa. Assim, a conclusão deste curso é a certeza de que haverá um ótimo gestor que tem como intensão garantir visão estratégica, habilidade de comunicação, liderança, trabalho em equipe e empreendedorismo. Sempre adotando para isso os melhores métodos para a resolução dos possíveis problemas.

### **REFERÊNCIAS**

ABREU, Edirson; LIMA, Jerônimo. **Visão holística da qualidade na administração empresarial**. Porto Alegre-RS: Revista AGAS, 1993.

ANDER-EGG, Ezequiel. **Introducción a las técnicas de investigación social**: para trabajadores sociales. 7. ed. Buenos Aires: Humanitas, 1978 *apud* LAKATOS, Eva Maria; MARCONI, Marina de Andrade. **Fundamentos de metodologia cientifica**. 5. ed. São Paulo-SP: Atlas, 2003. p. 174-214.

ASSOCIAÇÃO BRASILEIRA DE NORMAS TÉCNICAS. **NBR, ISO 9001**: Sistemas de Gestão da Qualidade. Rio de Janeiro, 2008. p. 13.

BACOVIS, Márcia. **Gestão da qualidade total**. Manaus, 2010. Disponível em: [<http://www.ebah.com.br/content/ABAAABRlsAK/apostila-gestao-qualidade>](http://www.ebah.com.br/content/ABAAABRlsAK/apostila-gestao-qualidade). Acesso em: 25 set. 2015.

BALLESTERO, María Esmeralda. **Gestão de qualidade, produção e operações**. São Paulo-SP: Atlas, 2010. p. 95-242.

BASTIANI, Jeison Arenhart de, MARTINS, Rosemary. **Diagrama de Pareto**. Blog da qualidade, [2015]. Disponível em: [<http://www.blogdaqualidade.com.br/diagrama-de](http://www.blogdaqualidade.com.br/diagrama-de-)pareto/>. Acesso em: 25 set. 2015.

CARPENETTI, Luís Cesar Ribeiro. **Gestão da qualidade**: conceitos e técnicas. 2. ed. São Paulo: Atlas, 2012.

CAMPOS, Vicente Falconi. **TQC**: controle da qualidade total. 8. ed. Nova Lima-MG: Indg, 2004. p. 01-10.

CICLO PDCA. Curitiba: Tribunal de contas do estado do Paraná, [2015]. Disponível em: [<http://www1.tce.pr.gov.br/conteudo/ciclo-pdca/235505/area/46](http://www1.tce.pr.gov.br/conteudo/ciclo-pdca/235505/area/46)>. Acesso em: 25 Set. 2015.

CONCEITO de metodologia. 2010. Disponível em <[http://conceito.de/metodologia>](http://conceito.de/metodologia). Acesso em: 13 out. 2015.

[CONTROLE estatístico do processo]. Portal Action, [2015]. Disponível em: [<http://www.portalaction.com.br/controle-estatistico-do-processo/introducao](http://www.portalaction.com.br/controle-estatistico-do-processo/introducao)>. Acesso em: 22 Nov. 2015.

CROSBY, Philip B. **Qualidade é investimento**. Rio de Janeiro: José Olympio, 1986

DEFINIÇÃO o que é especificação técnica. CIMM, 2015. Disponível em: [<http://www.cimm.com.br/portal/verbetes/exibir/1184-especificacao-tecnica>](http://www.cimm.com.br/portal/verbetes/exibir/1184-especificacao-tecnica). Acesso em: 13 out. 2015.

DIAGRAMA de causa e efeito ou diagrama espinha de peixe. Marketing futuro, 2016. Disponível em: [<http://marketingfuturo.com/diagrama-de-causa-e-efeito-ou-diagrama](http://marketingfuturo.com/diagrama-de-causa-e-efeito-ou-diagrama-)espinha-de-peixe/>. Acesso em: 25 Set. 2015.

DIAGRAMA de Ishikawa: o que é diagrama de Ishikawa. 7Graus, [2015]. Disponível em: [<http://significados.com.br/diagrama-de-ishikawa/](http://significados.com.br/diagrama-de-ishikawa/)>. Acesso em: 18 jun. 2015.

DIAGRAMA de Pareto**:** o que é diagrama de Pareto. 7Graus, [2015]. Disponível em<<http://significados.com.br/diagrama-de-pareto/>>. Acesso em: 18 jun. 2015.

DIAS, Marco Aurélio P. **Administração de materiais**: princípios, conceitos e gestão. 6. ed. São Paulo: Editora Atlas, 2011. p. 73.

FARIA, Caroline. **Fluxograma**. InfoEscola, 2016. Disponível em:  $\langle$ http://www.infoescola.com/administracao\_/fluxograma/>. Acesso em: 22 nov. 2015.

FOLHAS de verificação: O que é folhas de verificação. 7Graus, [2015]. Disponível em<<http://significados.com.br/diagrama-de-ishikawa/>> Acesso em 18 jun. 2015.

GIL, Antônio Carlos. **Métodos e técnicas de pesquisa social**. 6. ed. São Paulo-SP: Atlas, 2008. p. 26-135.

INSTITUTO NACIONAL DE METROLOGIA, QUALIDADE E TECNOLOGIA. **Avaliação da conformidade**. [Rio de Janeiro], 2012. Disponível em: [<http://www.inmetro.gov.br/noticias/conteudo/AC.asp>](http://www.inmetro.gov.br/noticias/conteudo/AC.asp). Acesso em: 13 Out. 2015.

JURAN, Joseph M. **A qualidade desde o projeto**. São Paulo: Pioneira, [1992].

KAUARK, Fabiana da Silva; MANHÃES, Fernanda Castro; MEDEIROS, Carlos Henrique. **Metodologia da pesquisa**: um guia prático. Itabuna-BA: Via Litterarum, 2010. p. 24-64.

LAKATOS, Eva Maria; MARCONI, Marina de Andrade. **Fundamentos de metodologia cientifica**. 5. ed. São Paulo-SP: Atlas, 2003. p. 83-214.

MARTINS, Rosemary. **Diagrama de dispersão ou de correlação**. Blog da qualidade, [2015]. Disponível em: <[http://www.blogdaqualidade.com.br/diagrama-de-dispersao-ou-de](http://www.blogdaqualidade.com.br/diagrama-de-dispersao-ou-de-)correlacao/>. Acesso em: 22 nov. 2015.

MARTINS, Rosemary. **Folha de verificação**. Blog da qualidade, [2015]. Disponível em: [<http://www.blogdaqualidade.com.br/folha-de-verificacao/>](http://www.blogdaqualidade.com.br/folha-de-verificacao/). Acesso em 22 nov. 2015.

MARTINS, Rosemary. **Histograma**. Blog da qualidade, [2015]. Disponível em: [<http://www.blogdaqualidade.com.br/histograma/>](http://www.blogdaqualidade.com.br/histograma/) Acesso em 22 nov. 2015

MELLO, Carlos Henrique Pereira. **Gestão da qualidade**. São Paulo-SP: Pearson, 2011.

MIGUEL, Paulo Augusto Cauchick. **Qualidade**: enfoques e ferramentas. São Paulo: Artliber, 2001. p. 139-152.

MUCHINSKY, Paul. **Psicologia organizacional**. São Paulo-SP: Thomson, 2004.

PALADINI, Edson Pacheco. **Gestão da qualidade**: teoria e prática. 2. ed. São Paulo: Atlas, 2004.

PASSO a passo de como fazer o diagrama de Pareto. Qualyteam, 2013. Disponível em: [<http://blog.qualidadesimples.com.br/2013/07/29/passo-a-passo-de-como-fazer-o-diagrama](http://blog.qualidadesimples.com.br/2013/07/29/passo-a-passo-de-como-fazer-o-diagrama-)de-pareto/>. Acesso em: 30 out. 2015.

PERIARD, Gustavo. **Seis sigmas**: o que é como funciona. Sobre Administração, 2012. Disponível em: [<http://www.sobreadministracao.com/seis-six-sigma-o-que-e-como](http://www.sobreadministracao.com/seis-six-sigma-o-que-e-como-)funciona/>. Acesso em: 29 out. 2015.

RIBEIRO, João Paulo; GUIMARÃES, Mario. Conceitos de confiabilidade: dependability concepts. SlidePlayer, 1999. Disponível em: <[http://slideplayer.com.br/slide/395208/>](http://slideplayer.com.br/slide/395208/). Acesso em: 13 out. 2015. Slide.

SIGNIFICADO de tolerância. 7Graus, [2015]. Disponível em: [<http://www.significados.com.br/tolerancia>](http://www.significados.com.br/tolerancia). Acesso em 13 out. 2015.

TURRONI, João Batista. **Metodologia de pesquisa em engenharia de produção**. Itajubá-MG: Unifei, 2012. p. 169-180.

VAZ, Thássia. **Ciclo PDCA**: uma ferramenta imprescindível ao gerente de projetos. Project Builder, 2014. Disponível em: <[http://www.projectbuilder.com.br/blog-pb/entry/pratica/ciclo](http://www.projectbuilder.com.br/blog-pb/entry/pratica/ciclo-)pdca-uma-ferramenta-imprescindivel-ao-gerente-de-projetos>. Acesso em: 21 nov. 2015.

VENTURA, Magda Maria. O estudo de caso como modalidade de pesquisa. **Revista da Sociedade de Cardiologia do Estado do Rio de Janeiro**, Rio de Janeiro, v. 20, n. 5, p. 383- 386, set./out. 2007. Disponível em:

[<http://sociedades.cardiol.br/socerj/revista/2007\\_05/a2007\\_v20\\_n05\\_art10.pdf>](http://sociedades.cardiol.br/socerj/revista/2007_05/a2007_v20_n05_art10.pdf). Acesso em: 10 nov. 2015.

VERAS, Carlos Magno dos Anjos. **Gestão da qualidade**. São Luis-MA: IFMG, 2009. p. 8- 13.

VERGARA, Sylvia Constant. **Projetos e relatórios de pesquisa**. 2. ed. São Paulo-SP: Atlas, 1998. p 44-51.

VILAS BOAS, Ana Alice; DE ANDRADE, Rui Otávio Bernardes. **Gestão estratégica de pessoas**. Rio de Janeiro-RJ: Elsevier, 2009. p. 111-129.

WERKEMA, Maria Cristina Catarino. **Ferramentas estatísticas básicas para o gerenciamento de processos**. Belo Horizonte: Werkema, 1995.

## **ANEXO 1**

# FIGURA 12 Organograma da empresa Ipromec completo

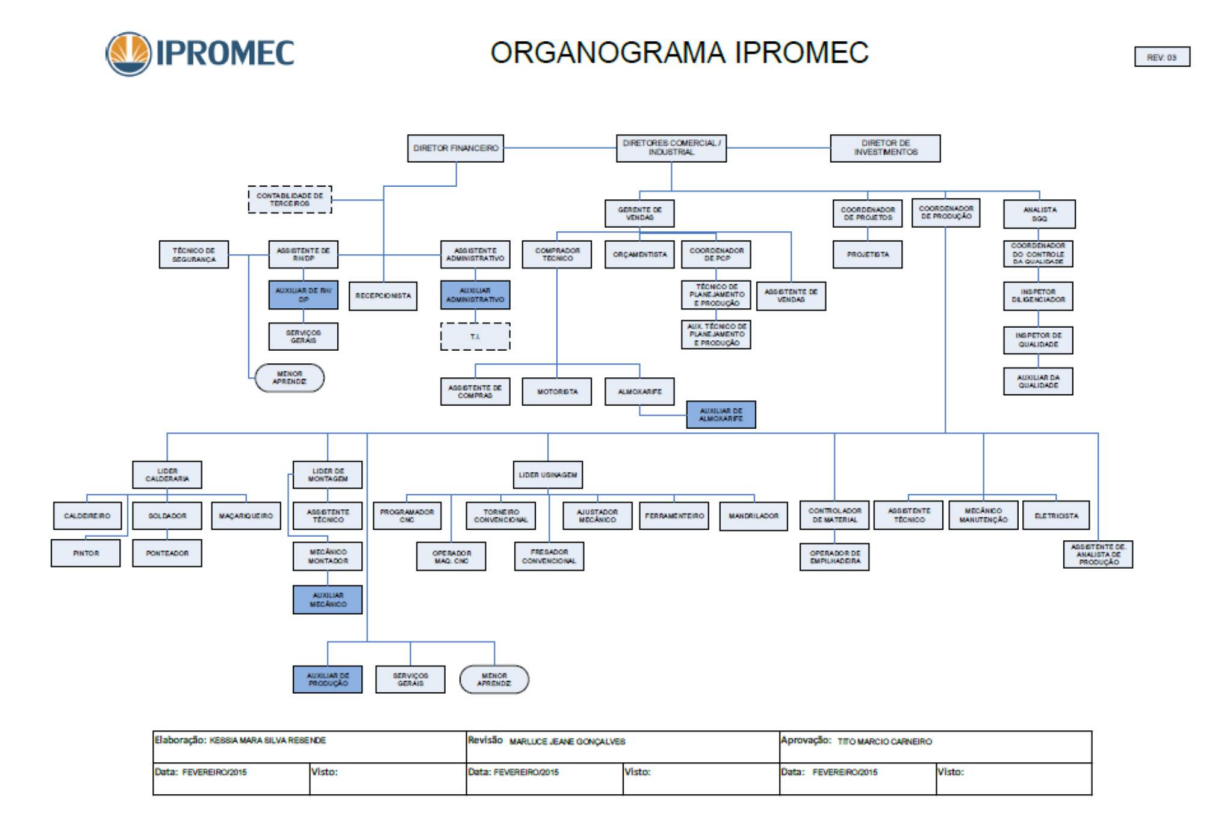

Fonte: Elaborado pela IPROMEC.

## TABELA 3

# Mapa de acompanhamento da RNC 2014 completo

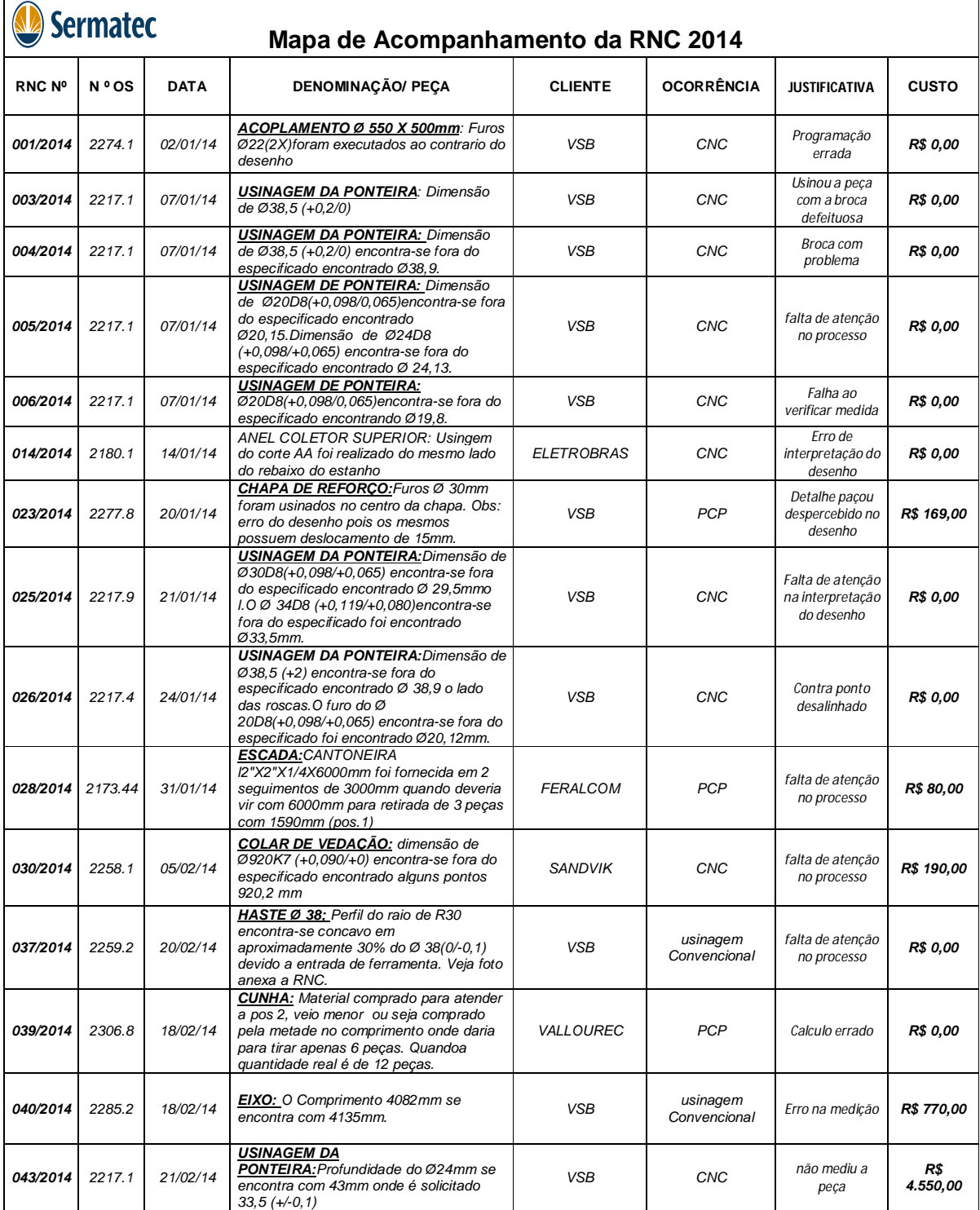

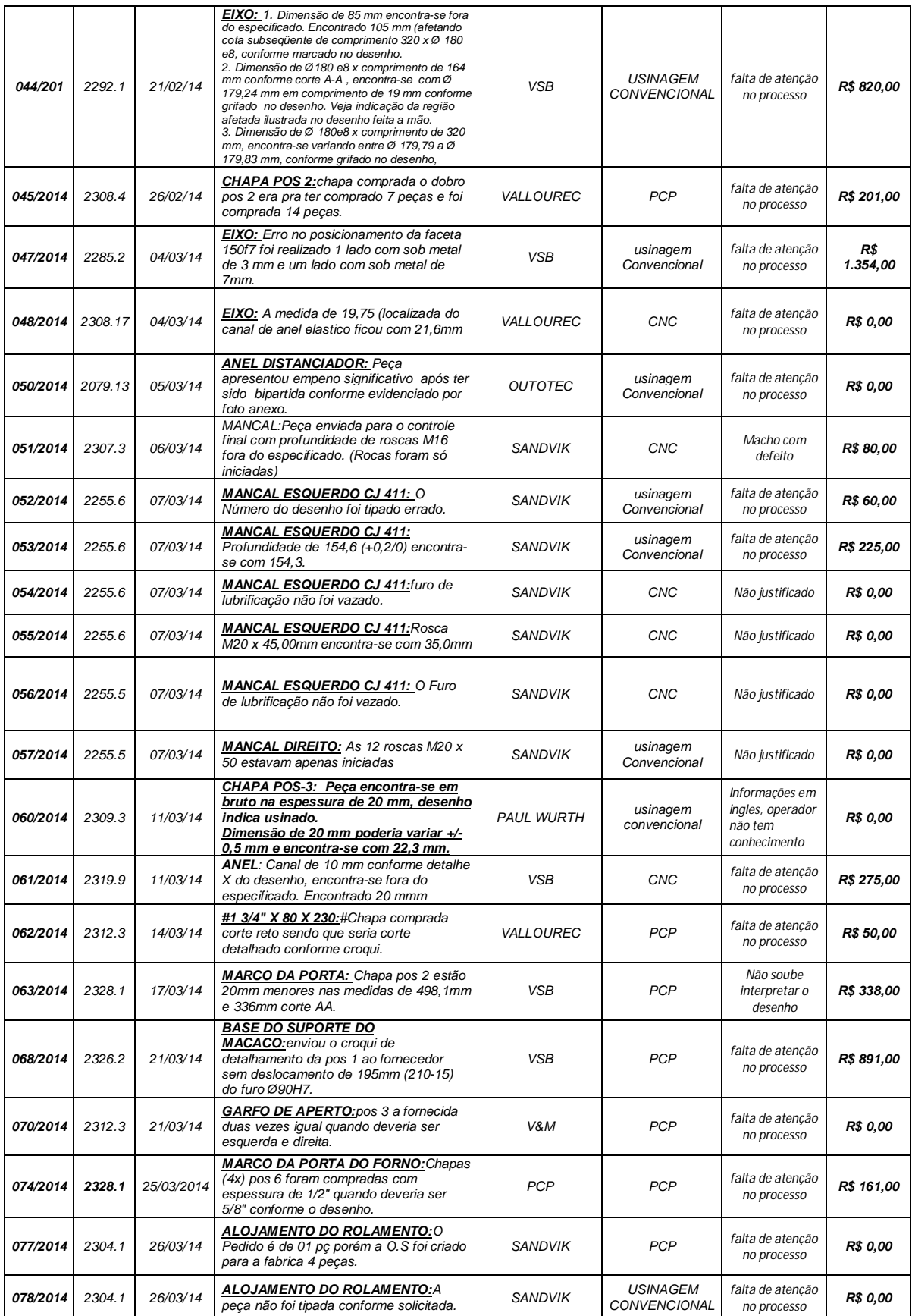

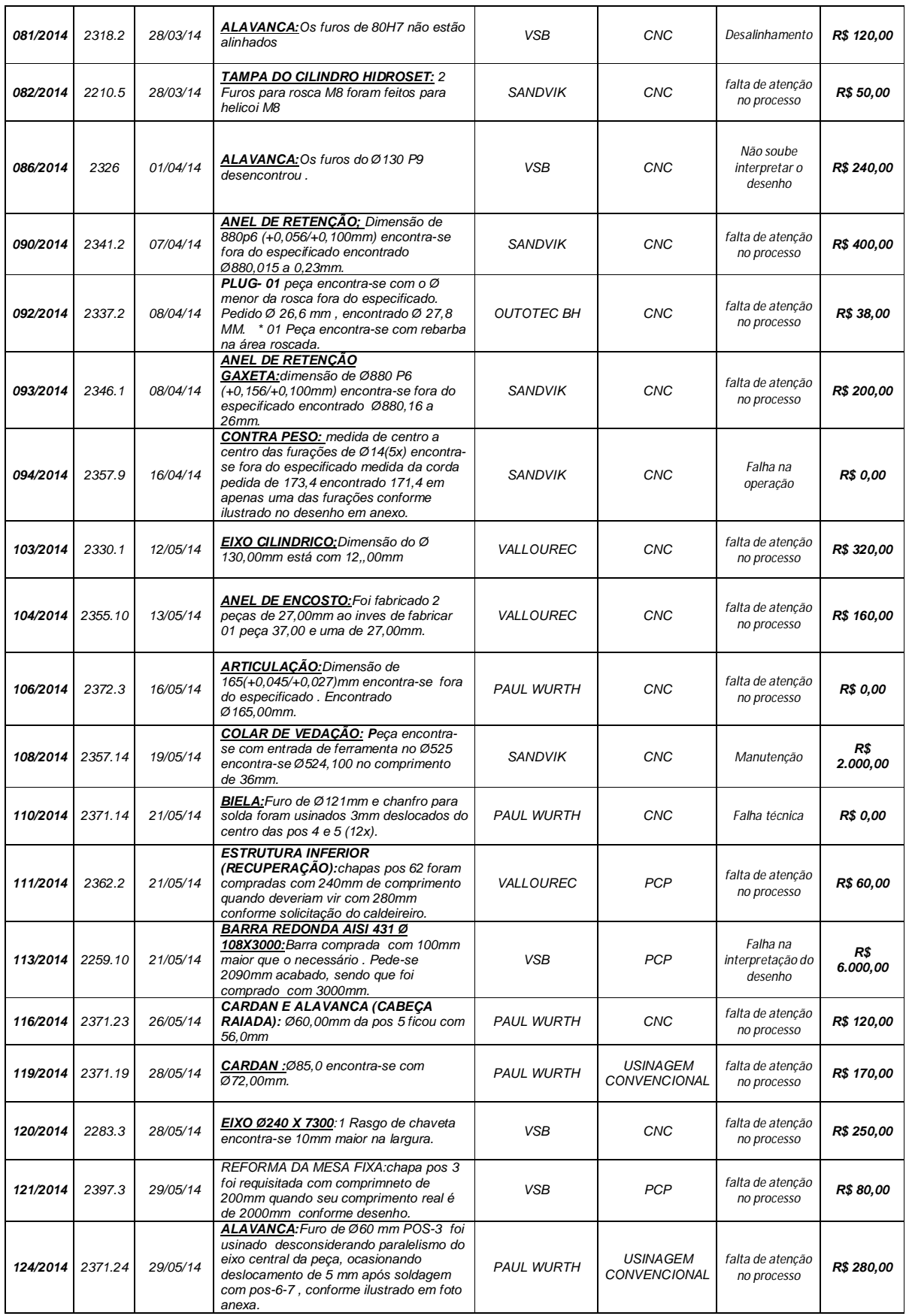

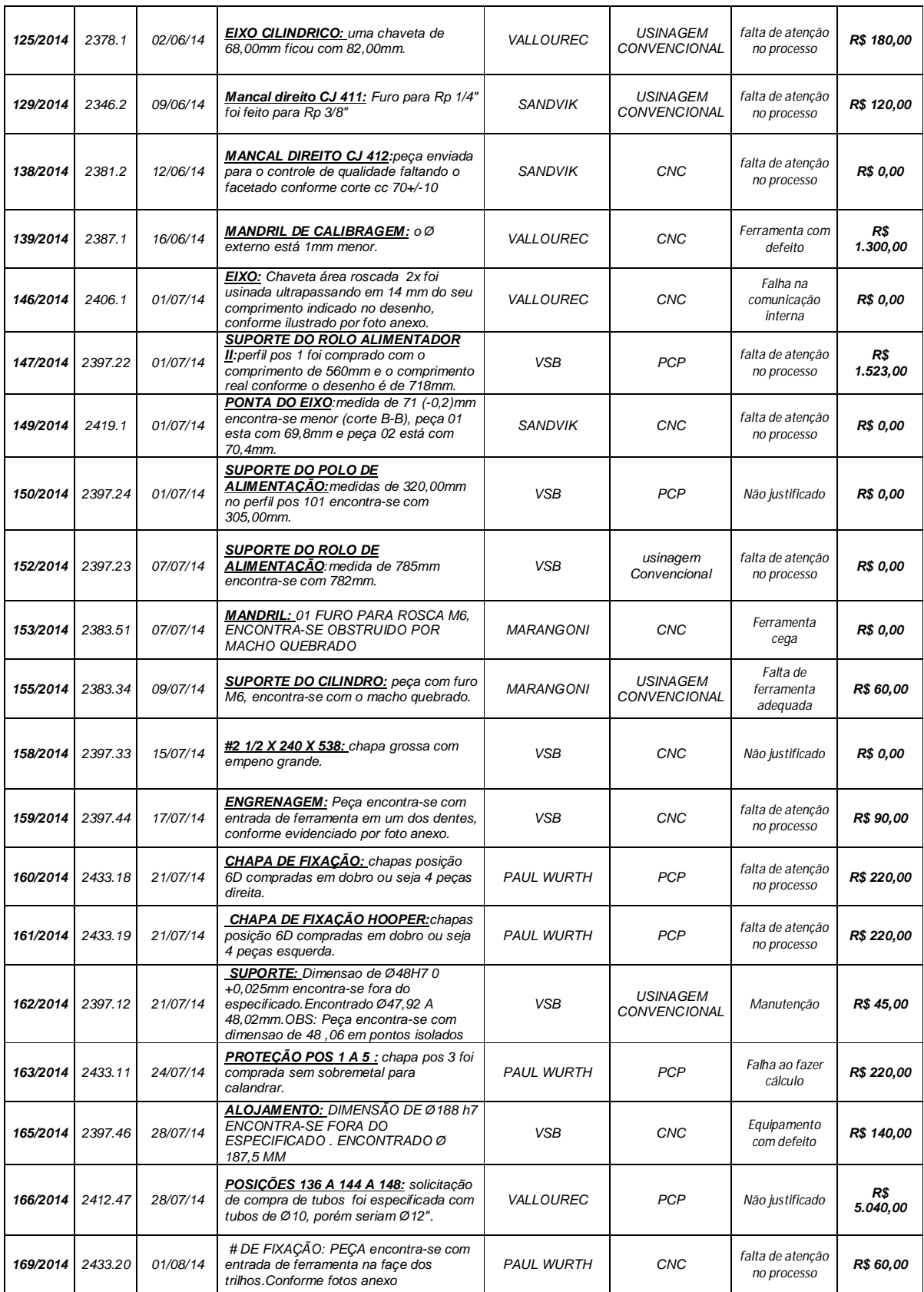

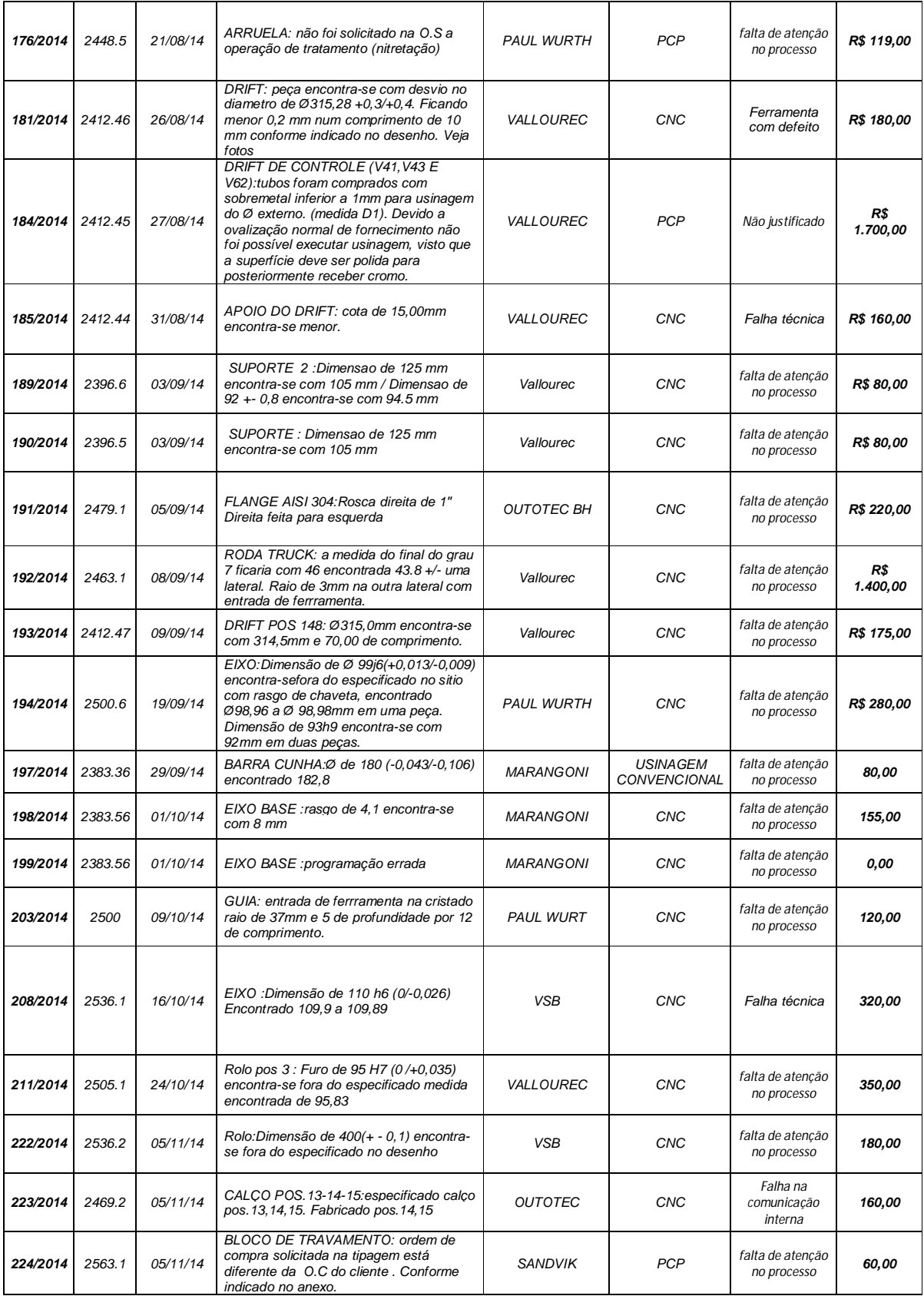

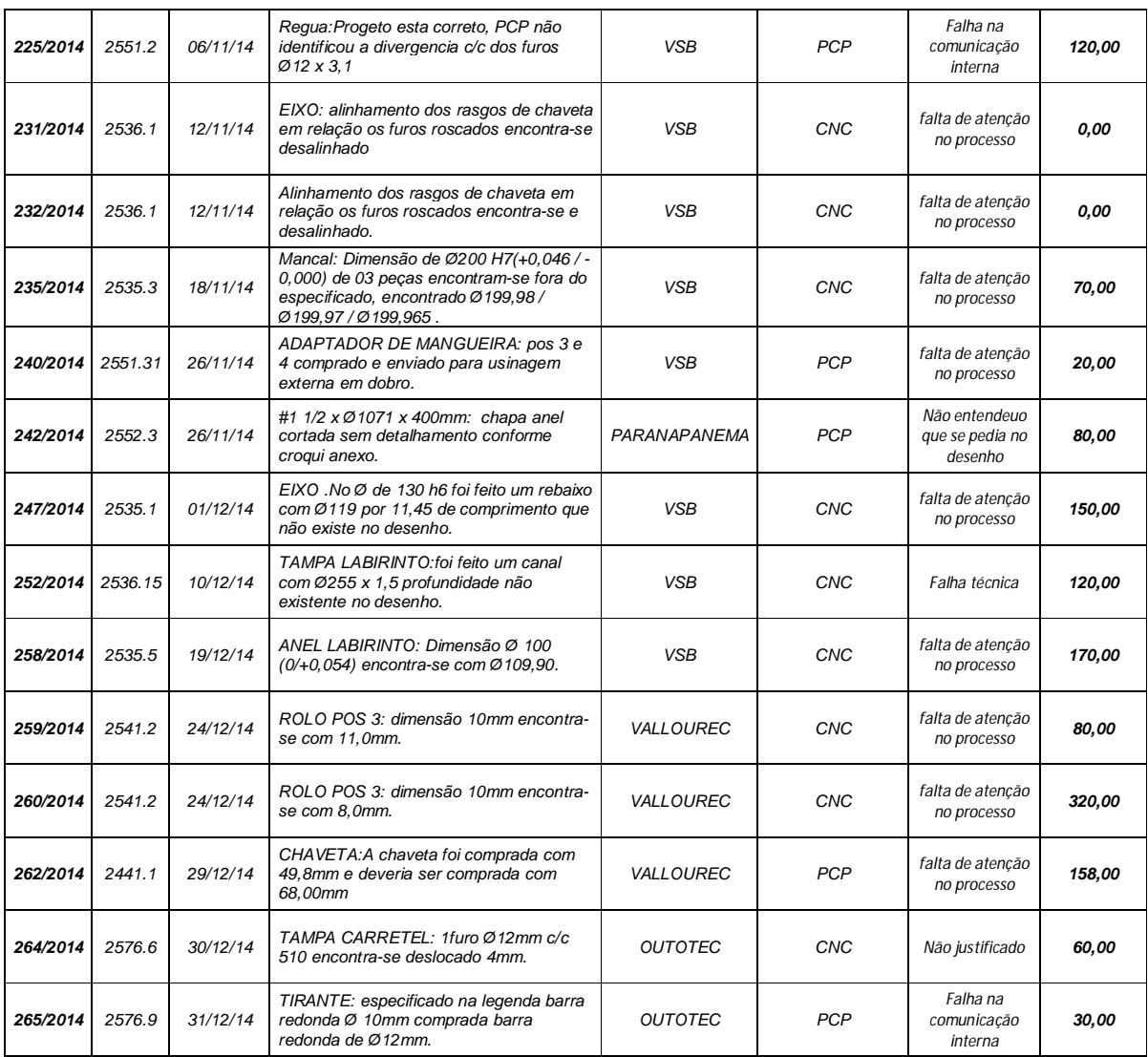

Fonte: Elaborado pela IPROMEC.